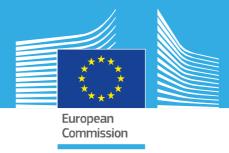

# JRC SCIENTIFIC INFORMATION SYSTEMS AND DATABASES REPORT

# The JRC-ENCR Quality Check Software (QCS) for the validation of cancer registry data: user compendium

JRC-ENCR QCS 2.0 JRC CSV Data layout converter

Francesco Giusti, Carmen Martos, Stefano Adriani, Manuela Flego, Antonino Brunetto, Tadeusz Dyba, Lena Voith von Voithenberg, Luciana Neamtiu, Raquel N. Carvalho, Giorgia Randi, Nadya Dimitrova, Nicholas Nicholson, Revveka Trigka, Emanuele Crocetti, Manola Bettio, Enrico Ben

2022

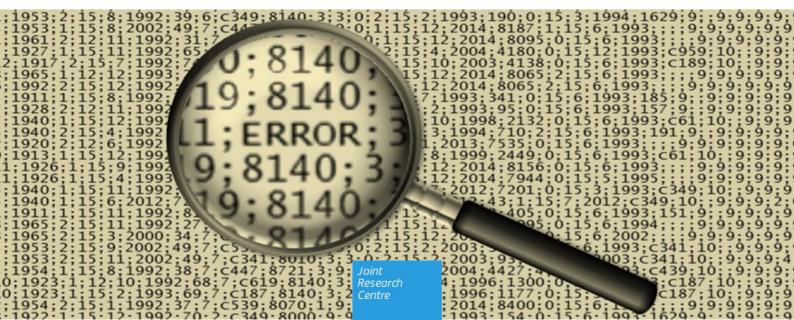

This publication is a Scientific Information Systems and Databases report by the Joint Research Centre (JRC), the European Commission's science and knowledge service. It aims to provide evidence-based scientific support to the European policymaking process. The scientific output expressed does not imply a policy position of the European Commission. Neither the European Commission nor any person acting on behalf of the Commission is responsible for the use that might be made of this publication. For information on the methodology and quality underlying the data used in this publication for which the source is neither European to other Commission services, users should contact the referenced source. The designations employed and the presentation of material on the maps do not imply the expression of any opinion whatsoever on the part of the European Union concerning the legal status of any country, territory, city or area or of its authorities, or concerning the delimitation of its frontiers or boundaries.

#### **Contact information**

E-mail: JRC-ENCR@ec.europa.eu

EU Science Hub https://ec.europa.eu/jrc

JRC127031

Ispra: European Commission, 2022

© European Union, 2022

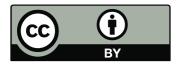

The reuse policy of the European Commission is implemented by the Commission Decision 2011/833/EU of 12 December 2011 on the reuse of Commission documents (OJ L 330, 14.12.2011, p. 39). Except otherwise noted, the reuse of this document is authorised under the Creative Commons Attribution 4.0 International (CC BY 4.0) licence (<u>https://creativecommons.org/licenses/by/4.0/</u>). This means that reuse is allowed provided appropriate credit is given and any changes are indicated. For any use or reproduction of photos or other material that is not owned by the EU, permission must be sought directly from the copyright holders.

All content © European Union, 2022, except: page 4. Source: www.java.com

How to cite: Francesco Giusti, Carmen Martos, Stefano Adriani, Manuela Flego, Antonino Brunetto, Tadeusz Dyba, Lena Voith von Voithenberg, Luciana Neamtiu, Raquel N. Carvalho, Giorgia Randi, Nadya Dimitrova, Nicholas Nicholson, Revveka Trigka, Emanuele Crocetti, Manola Bettio, Enrico Ben, *The JRC-ENCR Quality Check Software (QCS) for the validation of cancer registry data: user compendium – version 2.0*, European Commission, Ispra 2022, JRC127031

# Contents

| Ac | cknov | vledgr            | nents1                                                    |
|----|-------|-------------------|-----------------------------------------------------------|
| In | trodu | uction            | 2                                                         |
| 1  | Sof   | ftware            | e overview and changes from the previous versions         |
| 2  | Sys   | stem ı            | requirements and installation4                            |
|    | 2.1   | In ca             | ase Java software is not installed on your computer4      |
|    | 2.2   | Furth             | ner information and troubleshooting related to Java5      |
|    | 2.3   | How               | to install the QCS7                                       |
|    | 2.4   | Runr              | ning the QCS on macOS7                                    |
|    | 2.5   | Runr              | ning the QCS on Linux operating systems7                  |
|    | 2.6   | Verif             | y the correct installation8                               |
| 3  | Ho    | w to p            | prepare an input file for the QCS9                        |
|    | 3.1   | Incid             | lence File9                                               |
|    | 3.1   | .1                | The new call for data protocol9                           |
|    | 3.1   | 2                 | Incidence file creation                                   |
|    | 3.1   | .3                | JRC CSV Data layout converter (QCS Buddy)13               |
|    | 3.2   | Mort              | ality file                                                |
|    | 3.3   | Popu              | llation file                                              |
|    | 3.4   | Life <sup>-</sup> | Table file   16                                           |
| 4  | Ho    | w doe             | s the software work?17                                    |
| 5  | Usi   | ing the           | e software                                                |
|    | 5.1   | Runr              | ning the software                                         |
|    | 5.2   | Chec              | king the files                                            |
|    | 5.2   | 2.1               | Settings and options 22                                   |
|    | 5.2   | 2.2               | Help menu 23                                              |
|    | 5.3   | Outp              | out files                                                 |
| 6  | Ho    | w to ii           | nterpret the output of incidence files created by the QCS |
| Ar | nnex  | 1 – Kı            | nown JRC-ENCR QCS issues and future improvements          |
| Ar | nnex  | 2 – Li            | st of error and warning codes                             |
| Ar | nnex  | 3 – Ri            | unning the JRC-ENCR QCS in background41                   |

# Acknowledgments

The authors acknowledge the following institutions and entities for the invaluable feedback provided running the present and previous versions of the JRC-ENCR Quality Check Software.

- East Switzerland Cancer Registry
- OmniSoftory Engineering S.A., Switzerland
- National Institute for Cancer Epidemiology and Registration (NICER), Switzerland
- National Agency for Cancer Registration (NACR), Switzerland
- Swiss Childhood Cancer Registry
- Basel Cancer Registry, Switzerland
- Bern Cancer Registry, Switzerland
- Samara Cancer Registry, Russian Federation
- Trapani Cancer Registry, Italy
- Cancer Registry of Puglia Section of Health Local Unit Barletta Andria Trani, Italy
- Veneto Cancer Registry, Italy
- Castellon Cancer Registry, Spain
- Basque Country Cancer Registry, Spain
- Girona Cancer Registry, Spain
- Tarragona Cancer Registry, Spain
- Greater Poland Cancer Registry
- Polish National Cancer Registry
- Cancer Registry of Republic of Slovenia
- Morphological Tumour Registry, Luxembourg
- Cancer Registry of Norway
- Isère Cancer Registry, France
- Association of the French Cancer Registries (FRANCIM)
- Cancer Registry of Baden-Württemberg, Germany
- National Cancer Registry Ireland

# Introduction

After the 2015 **call for data** the European Network of Cancer Registries (ENCR) and the European Commission Joint Research Centre (JRC) have launched a new data call for updating cancer indicators available in the European Cancer Information System (ECIS) <u>web application (https://ecis.jrc.ec.europa.eu/</u>).

Unlike the previous one, the 2022 call is a rolling process; cancer registries will have the possibility to update their data once per year. The new data call protocol is available in the ENCR website <u>here</u>.

In order to enable cancer registries to perform data quality checks and to test the adherence of their data to the required format of the ENCR-JRC data calls, starting from 2015 the JRC has been developing the JRC–ENCR Cancer Registries Data Quality Check Software (QCS) (<u>https://encr.eu/tools-for-registries</u>).

The present version of the JRC-ENCR QCS is based on the 2022 data call protocol, and the experience gathered after validating over 30 million cases from around 150 populationbased cancer registries in 35 European Countries with previous JRC-ENCR QCS versions. In addition, feedback from European cancer registries and institutions was taken into account for the improvement of the JRC-ENCR QCS.

Version 2.0 of the JRC-ENCR QCS, which replaces version 1.8.1 distributed in 2019, includes the following features:

- checks on the data files format (for incidence, mortality, lifetables and population) and on variables names and order according to the data call protocol (see section 3.1.1 below)
- verification of variables' formats and values
- cross checks among variables (internal consistency)
- check of multiple primary tumours

The present report provides technical guidance to the software, and serves to help understand and interpret its output.

# **1** Software overview and changes from the previous versions

The JRC-ENCR Quality Check Software (QCS) version 2.0<sup>1</sup> is a stand-alone tool created for validating cancer-registries' data against the requirements of the latest ENCR-JRC call for data protocol for European population-based cancer registries. The majority of the checks are based on version 1.1 (2018 update) of the ENCR-JRC <u>report</u> "A proposal on cancer data quality checks: one common procedure for European cancer registries" (<u>https://encr.eu/sites/default/files/inline-files/Cancer Data Quality Checks Procedure Report online 0.pdf</u>). This report will be updated by the end of 2022.

QCS input files are incidence, mortality, population or life tables; the QCS output consists in a set of files containing warnings or errors found in the checked files.

In comparison to version 1.8.1, the 2021 version 2.0 release of the software includes the following changes and enhancements:

- ability to be run, in addition to the 2022 ENCR-JRC call for data protocol, also on the previous (2015) call for data protocol;
- creation of a separate software, the *JRC CSV Data layout converter* (QCS Buddy) that will assist users in the preparation of the file to be run by the QCS;
- new consistency check between topography, TNM Edition, TNM, and stage introduced;
- new consistency check between topography, TNM Edition, TNM, stage and morphology introduced;
- new consistency check between TNM edition and pM introduced;
- new check on TNM edition value introduced;
- All TNM Checks: update to 8<sup>th</sup> edition (6<sup>th</sup> and 7<sup>th</sup> editions were already included in QCS version 1.8.1);
- updated morphology families used by checks involving TNM and morphology according to the ICD-O-3.2 update;
- updated morphology families used by the multiple primary tumour checks according to the ICD-O-3.2 update;
- inclusion of behaviour 2 (in situ) and behaviour 1 (uncertain and unknown behaviour) urological tumours (C65-C68 ICD-O-3 codes) as well as behaviour 1 and behaviour 0 (benign tumours) central nervous systems tumours (C70-C72 and C751-C753) in the multiple primary tumour checks.

For the list of remaining known bugs and issues that will be addressed in a later release, please refer to **Annex 1 – Known JRC-ENCR QCS issues and future improvements**.

<sup>&</sup>lt;sup>1</sup> Information on the QCS updates will be published on the following webpage: <u>https://encr.eu/tools-for-registries</u>

# 2 System requirements and installation

This software has been developed for Windows operating systems that support Java (Windows 7 and above).

Version 2.0 of the QCS can also run on macOS and Linux operating systems (see sections 2.5 and 2.6) below. Sections 2.1-2.4 refer to Windows operating systems.

## 2.1 In case Java software is not installed on your computer

Java software is needed to run the JRC-ENCR-QCS. In case Java is not installed on your computer, please follow the following steps, otherwise go to **section 2.3**.

- Go to <u>Java.com</u> and click on the Free Java Download button;
- On the browser download page click on the Agree and Start Free Download button;
- The File Download dialog box appears, click on the Save File button;
- Double click on the downloaded file in the Download Manager window or where you normally save downloaded files;
- Depending on your security settings, you may be presented with dialog boxes asking for permission to continue. Confirm that you want to proceed with the installation;
- The installation process starts. Click the **Install** button to accept the license terms and to continue.

Please refer to the following screenshots, referring to Java Version 8 Update 181:

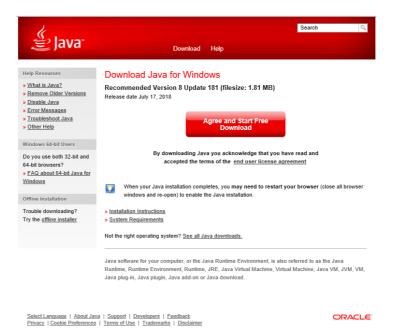

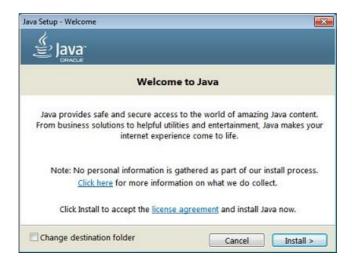

After having completed all the steps of the installation process going through several consecutive dialog boxes, click **Close** on the last one and the Java installation process is finally completed.

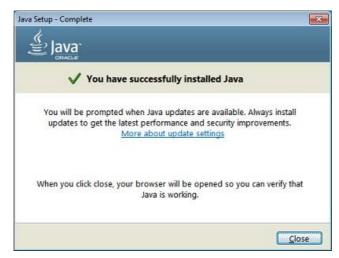

Once Java software is correctly installed, you can install the JRC-ENCR-QCS.

# 2.2 Further information and troubleshooting related to Java

If you need help in installing Java Runtime Environment installed on your machine, kindly ask to your System Administrator or local IT support to install it for you.

You will also need the JAVA\_HOME environment variable correctly configured. Usually, this is done automatically. Please check with your System Administrator.

In Windows 7 (for other systems the procedure may vary) please refer to window Start  $\rightarrow$  Control Panel  $\rightarrow$  System  $\rightarrow$  Advanced System Settings  $\rightarrow$  Environment variables to configure the Java environment as follows:

Please refer to the next screenshot:

| /stem  | Properties       |        |           |        |               |        |        |         |
|--------|------------------|--------|-----------|--------|---------------|--------|--------|---------|
| Compu  | ter Name   Har   | dware  | Advanc    | ed     | Remote        |        |        |         |
| Enviro | nment ¥arial     | oles   |           |        |               |        |        | ×       |
|        |                  |        |           |        |               |        |        |         |
| Use    | er variables for | mentaf | а         |        |               |        |        |         |
| V      | ariable          | Va     | ue        |        |               |        |        |         |
| F      | orcePSTPath      | \\n    | et1.cec.e | :u.int | (jrc-services | JRC-   | PST\   |         |
| S      | tartMenuDir      |        |           |        | 6\Appdata\F   |        |        |         |
|        | EMP              |        |           |        | 6\AppData\I   |        |        | 1       |
| T      | MP               | %l     | JSERPRO   | FILE   | %\AppData\I   | .ocal\ | Temp   | -       |
|        |                  |        |           |        |               |        |        |         |
|        |                  |        | New       |        | Edit          |        | Delete |         |
|        |                  |        |           |        |               |        |        |         |
| Sys    | tem variables    |        |           |        |               |        |        |         |
| V      | ariable          | Va     | ue        |        |               |        |        | -       |
| D      | G_COMPUTER       | IPF    | ł         |        |               |        |        | - I   I |
| D      | G_USER           | IPP    | 2         |        |               |        |        |         |
|        | P_NO_HOST_C      | NC     | 1         |        |               |        |        |         |
| 3      | AVA_HOME         | C:N    | Program I | Files  | (x86)\Java\j  | re6    |        | -       |
|        |                  |        |           |        |               |        |        |         |
|        |                  |        | New       |        | Edit          |        | Delete |         |
|        |                  |        |           |        |               |        |        |         |
|        |                  |        |           |        | ОК            |        | Cancel |         |
|        |                  |        |           |        |               |        | Cancer |         |

The official requirements for Java can be found here: <u>https://www.java.com/en/download/win\_sysreq-sm.jsp</u>

The required Java runtime environment can be downloaded from Oracle at <a href="https://www.java.com">https://www.java.com</a>

Remember to choose the correct version for your operating system (Windows 32 bit or Windows 64 bit).

Please note: there are two versions of Java environments, Java Developer Kit (JDK) and Java Runtime Environment (JRE). **Please install JRE**.

#### Detect older versions (8u20 and later versions).

Starting with Java 8 Update 20 (8u20), on Windows systems, the Java Uninstall Tool is integrated with the installer to provide an option to remove older versions of Java from the system. The change is applicable to 32 bit and 64 bit Windows platforms.

#### Notifications about disabled Java and restoring prompts

The installer notifies you if Java content is disabled in web browsers, and provides instructions for enabling it. If you previously chose to hide some of the security prompts for applets and Java Web Start applications, the installer provides an option for restoring the prompts. The installer may ask you to reboot your computer if you chose not to restart an internet browser when it prompted you to do so.

Test Installation

To test that Java is installed and working properly on your computer, run this <u>test applet</u> (https://www.java.com/en/download/help/testvm.xml).

NOTE: You may need to restart (close and re-open) your browser to enable the Java installation in your browser.

Further information on how to install Java without third party sponsor offers: (<u>https://www.java.com/en/download/faq/disable\_offers.xml</u>)

# 2.3 How to install the QCS

Once you download the latest version of the software please extract file **JRC-ENCR-QCS-V2.0.zip** on your computer.

You will be able to access folder "*JRC-ENCR-QCS-V2.0*" with all the related subfolders.

# 2.4 Running the QCS on macOS

- 1. Double click the ZIP file: the package will be unzipped in a new folder, having the same name of the ZIP package (but without any extension)
- 2. Press the combination *Command-Shift-U* (Command is the key with the Mac symbol) to open the Utility window
- 3. Double click the Terminal icon (or label, depending by your view settings) to open a Terminal window
- 4. Enter the Terminal window and move into the folder created at **step 1**. For example, if the target QCS file was named "JRC-ENCR-QCS-V2.0.zip", then you should execute the command:

cd Desktop/JRC-ENCR-QCS-V2.0

5. Execute the file having the extension ".sh". For example if the file is named "start-jrc-encr-qcs.sh", then type the command:

./start-jrc-encr-qcs.sh

## 2.5 Running the QCS on Linux operating systems

1. Unzip the ZIP file into the directory where to wish to install the application. For example, if the target QCS file was named "JRC-ENCR-QCS-V2.0.zip" you should execute the command

unzip JRC-ENCR-QCS-V2.0.zip

2. Move to the folder created at step 1. For example:

cd JRC-ENCR-QCS-V2.0/

3. Make sure the ".sh" file has permissions for execution. If not, assign it executable permissions by typing the command:

chmod +x start-jrc-encr-qcs.sh

4. Execute the QCS by running the ".sh" file:

./start-jrc-encr-qcs.sh

# **2.6 Verify the correct installation**

Navigate to the folder where you extracted the software and run it as specified in the next section of the manual, "*Running the Software*".

The expected directory structure is the following:

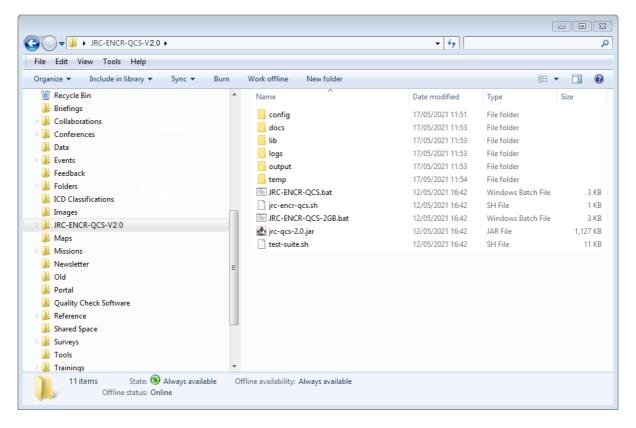

The folder *JRC-ENCR-QCS-V2.0* includes the following:

- The executable files JRC-ENCR-QCS.bat and JRC-ENCR-QCS-2GB.bat;
- Files *jrc-encr-qcs.sh* and *test-suite.sh*;
- The library qcs-library-2.0.jar file;
- Folders config, *docs, lib, logs, output, temp.*

File *JRC-ENCR-QCS.bat* will run the QCS with 1GB of RAM memory, whereas *JRC-ENCR-QCS-2GB.bat* will use 2GB of RAM memory.

File *jrc-encr-qcs.sh* is the standard SH script for running the application on the Linux system (see section 2.5 above)

**config:** this folder contains configurations files, such as those for values ranges, general application settings (with the possibility to disable some functionalities) and for the log file.

**docs**: this folder contains relevant documentation files of the software, i.e. the present report and the 2018 update (version 1.1) of the 2014 JRC Technical Report "A proposal on cancer data quality checks: one common procedure for European cancer registries" in pdf format. Subfolder *samples* includes some sample scripts for advanced users (see *Annex 3 – Running the JRC-ENCR QCS in background*).

**<u>lib</u>**: it includes the jar library files used by the software at run time.

**logs:** this folder stores the logs of all the QCS activity.

**<u>output</u>**: it is created after the QCS is run for the first time. It includes four subfolders, one for each of the different error reports that the QCS produces for the four type of files: *Incidence, Mortality, Population, LifeTables.* 

**temp**: this folder contains all the raw files (working file), which form the basis of the reports.

A separate folder for the JRC CSV Data layout converter is also created.

# **3** How to prepare an input file for the QCS

In this section an example for each type of file accepted by the software is given.

The input files should be formatted as follows:

- Should be semicolon-separated files only;
- The first line should be the header.

## 3.1 Incidence File

The file must follow the format of the call for data protocol (section 3.1.1). It can be either created following the instructions below (section 3.1.2), or using the JRC CSV Data layout converter (section 3.1.3).

#### 3.1.1 The new call for data protocol

The following are the variables of the new ENCR-JRC call for data protocol for European population-based cancer registries, with the required format.

| Patient va       | riables                                       |        |                   |                     |                                                           |
|------------------|-----------------------------------------------|--------|-------------------|---------------------|-----------------------------------------------------------|
| Variable<br>name | Variable description                          | Format | Maximum<br>length | Missing/<br>unknown | Coding                                                    |
| PAT <sup>2</sup> | Patient identification code                   | А      | 50                | Not allowed         | According to registry coding                              |
| MoB              | Month of birth                                | F      | 2                 | 99                  | Range of allowed values: 1 - 12                           |
| YoB              | Year of birth                                 | F      | 4                 | 9999                | Range of allowed values:<br>> 1842 and ≤ the current year |
| Age              | Age at diagnosis (incidence<br>date) in years | F      | 3                 | 999                 | Range of allowed values:<br>≥ 0 and < 121                 |
| Sex              | Sex at birth                                  | F      | 1                 | 9                   | 1 →Male<br>2 →Female<br>3 →Other                          |

<sup>&</sup>lt;sup>2</sup> *PAT* should be a code assigned by the registry that is <u>not</u> to be used elsewhere (e.g. in a hospital). So, it cannot be an official personal number. It may be an encrypted personal number as long as this specific encryption is not used by any other organisation. The JRC will provide the tool to the CRs to do it.

| Geo_cod<br>e         | Code for the geographical<br>area of residence at<br>Diagnosis | A      | 10                | XX99                | NUTS 2 when available or the highest level of administrative sub-divison that can be provided <sup>3</sup> .<br>Blank $\rightarrow$ not applicable                                                                                                    |
|----------------------|----------------------------------------------------------------|--------|-------------------|---------------------|----------------------------------------------------------------------------------------------------|
| Geo_lab<br>el        | Name of the geographical<br>area of residence at<br>Diagnosis  | A      | 50                | 9                   | Blank $\rightarrow$ not applicable                                                                                                    |
| Tumour vari          | ables                                                          |        |                   |                     |                                                                                                    |
| TUM                  | Tumour identification                                          | А      | 50                | Not allowed         | According to registry coding                                                                                                    |
| Mol                  | Month of incidence                                             | F      | 2                 | 99                  | Range of allowed values: 1 - 12                                                                                                    |
| Yol                  | Year of incidence                                              | F      | 4                 | Not allowed         | Range of allowed values:<br>From 1941 to present                                                                                                    |
| BoD                  | Basis of diagnosis                                             | F      | 1                 | 9                   | <ul> <li>0→Death certificate only</li> <li>1→Clinical</li> <li>2→Clinical investigation</li> <li>4→Specific tumour markers</li> <li>5→Cytology</li> <li>6→Histology of a metastasis</li> <li>7→Histology of a primary tumour</li> </ul>                                                                            |
| Торо                 | ICD-O-3 topography code                                        | А      | 4                 | Not allowed         | Valid code in ICD-O-3                                                                                                    |
| Morpho               | ICD-O-3 morphology code                                        | F      | 4                 | Not allowed         | Valid code in any ICD-O-3 version                                                                                                    |
| Beh                  | ICD-O-3 behaviour                                              | F      | 1                 | Not allowed         | <ul> <li>0→ Benign neoplasm</li> <li>1→ Neoplasm of uncertain and<br/>unknown behaviour</li> <li>2→ In situ neoplasm</li> <li>3→ Malignant neoplasm</li> </ul>                                                                                                    |
| Grade⁴               | ICD-O-3 grade of<br>differentiation /<br>immunophenotype       | F      | 1                 | 9                   | 1→Grade I, Well differentiated<br>2→ Grade II, Moderately<br>differentiated<br>3→ Grade III, Poorly differentiated<br>4→Grade IV, Undifferentiated,<br>anaplastic<br>5→ T-cell; T-precursor<br>6→ B-Cell; Pre-B; B-precursor<br>7→ Null cell; Non T-non B<br>8→ NK cell (natural killer cell)<br>9→ Not applicable |
| Variables re         | elated to follow-up                                            |        |                   |                     |                                                                                                    |
| Variable<br>name     | Variable description                                           | Format | Maximum<br>length | Missing/<br>unknown | Coding                                                                                                    |
| Autopsy <sup>5</sup> | Incidental finding of<br>cancer at autopsy                     | F      | 1                 | 9                   | 0→No<br>1→Yes                                                                                                    |
| Vit_stat             | The last known vital status                                    | F      | 1                 | 9                   | 1 → Alive<br>2 → Dead                                                                                                    |
| MoF                  | Month of last known vital<br>status                            | F      | 2                 | 99                  | Range of allowed values:<br>From 1 to 12                                                                                                    |
| YoF                  | Year of last known vital status                                | F      | 4                 | 9999                | Range of allowed values:<br>> 1941 and ≤ the current year                                                                                                    |
| Surv_time            | Duration of survival in<br>days                                | F      | 5                 | 99999               | ≥0                                                                                                    |

<sup>&</sup>lt;sup>3</sup> NUTS 3 codes should be provided for regional registries covering NUTS 3 areas such as French *Départements*, Italian *Province* and Spanish *Provincias*.

<sup>&</sup>lt;sup>4</sup> The grade of tumours of the central nervous system should be coded according to table 27 of ICD-O-3.

<sup>&</sup>lt;sup>5</sup> In autopsy cases, incidentally found at autopsy, the *vital status* is always 2 (dead) and the *survival* time is 0 days.

| ICD <sup>6,7</sup> | ICD edition for coding cause of death | F      | 2                 | 99                           | Range of allowed values:<br><12<br>Blank → Not applicable                                                                                                    |
|--------------------|---------------------------------------|--------|-------------------|------------------------------|----------------------------------------------------------------------------------------------------|
| CoD <sup>6,7</sup> | Official underlying cause<br>of death | A      | 4                 | R99 (ICD-10)<br>7999 (ICD-9) | According to ICD<br>Blank $\rightarrow$ Not applicable                                                                                                    |
| Stage variat       | ples                                  |        |                   |                              |                                                                                                    |
| TNM ed             | TNM edition                           | F      | 2                 | 99                           | Allowed values: ≤ 8                                                                                                    |
| cT <sup>8</sup>    | Clinical T-category                   | А      | 12                | 9                            |                                                                                                    |
| cN <sup>8</sup>    | Clinical N-category                   | А      | 12                | 9                            | According to the TNM                                                                                                    |
| cM <sup>8</sup>    | Clinical M-category                   | А      | 12                | 9                            | Classification of Malignant                                                                                                    |
| рТ <sup>8,9</sup>  | Pathological T-category               | А      | 12                | 9                            | Tumours                                                                                                    |
| pN <sup>8,9</sup>  | Pathological N-category               | А      | 12                | 9                            | Blank $\rightarrow$ not applicable                                                                                                    |
| рМ <sup>8,9</sup>  | Pathological M-category               | А      | 12                | 9                            |                                                                                                    |
| ToS                | Staging system                        | А      | 3                 | 9                            | D → Dukes' stage<br>E → Extent of disease<br>F → FIGO stage<br>S → TNM stage, unknown<br>whether clinical or<br>pathological<br>clS → clinical TNM stage<br>paS → pathological TNM stage<br>cpS → combination of clinical &<br>pathological TNM stage<br>coS → condensed TNM stage<br>esS → essential TNM stage<br>T1 → Tier 1 stage for paediatric<br>tumours<br>T2 → Tier 2 stage for paediatric<br>tumours<br>8 → Other staging system            |
| Stage variat       | bles                                  |        |                   | <i>.</i>                     | Γ                                                                                                    |
| Variable<br>name   | Variable description                  | Format | Maximum<br>length | Missing/<br>unknown          | Coding                                                                                                    |
| Stage              | Stage                                 | F      | 1                 | 9                            | <ul> <li>O → Stage 0, stage 0a, stage 0is, carcinoma in situ, non-invasive</li> <li>1 → Stage I, FIGO I, localized, localized limited (L), limited, Dukes A</li> <li>2 → Stage II, FIGO II, localized advanced (A), locally advanced, advanced, direct extension, Dukes B</li> <li>3 → Stage III, FIGO III, regional (with or without direct extension), R+, N+, Dukes C</li> <li>4 → Stage IV, FIGO IV, metastatic, distant, M+, Dukes D</li> </ul> |

<sup>&</sup>lt;sup>6</sup> If the vital status is 1 (alive) the *CoD* and *ICD* should be left blank.

<sup>&</sup>lt;sup>7</sup> if the vital status is 2 (dead) and the cause of death is unknown, CoD should be coded as R99 (ICD-10)/7999 (ICD-9) or 9999 and ICD should be coded as 99.

<sup>&</sup>lt;sup>8</sup> If TNM is not available or not applicable, cTNM (cT, cN, cM) and pTNM (cT, cN, cM) should be coded as 9 and be left blank respectively and (if possible) *Staging system (ToS)* and *stage* should be coded.

<sup>&</sup>lt;sup>9</sup> If cTNM is available and the primary tumour was not resected the pTNM (*pT*, *pN*, *pM*) should be left blank.

| Surgery <sup>10,11</sup> | Resection of the primary<br>tumour                       | F | 1 | 9 | 0 → No<br>1 → Yes, without specification<br>2 → Yes, local surgery only <sup>12</sup><br>3 → Yes, 'operative' surgery <sup>13</sup>                                                                              |
|--------------------------|----------------------------------------------------------|---|---|---|----------------------------------------------------------------------------------------------------|
| Rt                       | Radiotherapy                                             | F | 1 | 9 | <ul> <li>0 → No</li> <li>1 → Yes, without specification</li> <li>2 → Yes, neoadjuvant (pre-operative) radiotherapy</li> <li>3 → Yes, adjuvant (post-operative) radiotherapy</li> </ul>                           |
| Cht                      | Chemotherapy                                             | F | 1 | 9 | <ul> <li>0 → No</li> <li>1 → Yes, without other specification</li> <li>2 → Yes, neoadjuvant (preoperative)</li> <li>3 → Yes, adjuvant (postoperative)</li> <li>4 → Yes, both neoadjuvant and adjuvant</li> </ul> |
| Tt <sup>14</sup>         | Targeted therapy<br>(including monoclonal<br>antibodies) | F | 1 | 9 | $\begin{array}{c} 0 \rightarrow \text{No} \\ 1 \rightarrow \text{Yes} \end{array}$                                                                                                    |
| lt                       | Immunotherapy<br>(excl. monoclonal<br>antibodies)        | F | 1 | 9 | $\begin{array}{c} 0 \rightarrow No \\ 1 \rightarrow Yes \end{array}$                                                                                                    |
| Ht                       | Hormone therapy                                          | F | 1 | 9 | $0 \rightarrow No$<br>$1 \rightarrow Yes$                                                                                                    |
| Ot                       | Other or unspecified systemic therapy                    | F | 1 | 9 | <ul> <li>0 → No</li> <li>1 → Yes, without other specification</li> <li>2 → Yes, neoadjuvant (preoperative)</li> <li>3 → Yes, adjuvant (postoperative)</li> </ul>                                                 |
| SCT                      | Stem cell transplantation                                | F | 1 | 9 | $\begin{array}{c} 0 \rightarrow No \\ 1 \rightarrow Yes \end{array}$                                                                                                    |

<sup>&</sup>lt;sup>10</sup> If available, type of surgery (*local surgery* [12] versus *operative surgery* [13]) should be coded for solid cancers of the following cancer sites: C01-C06, C16-C20, C30-C34, C53-C55, C61 and C65-C68. For other cancers, code 1 (surgery without specification) suffices.

<sup>&</sup>lt;sup>11</sup> If both *local surgery* and *operative surgery* were performed for the same tumour, *operative surgery* should be coded.

<sup>&</sup>lt;sup>12</sup> The following procedures should be coded as local surgery: polypectomy (mainly gastro-intestinal tract), transurethral resection (TUR; bladder & other urinary tract), cone biopsy/loop excision (cervix), as well as all other procedures which leave the organ in situ, such as cryosurgery, laser coagulation, thermoablation, radiofrequency ablation (RFA), etc.

<sup>&</sup>lt;sup>13</sup> This includes all resections of the tumor which require the removal of an organ or a major part of that organ, such as a lobectomy, hemicolectomy, hysterectomy, cystectomy, prostatectomy, etc.

<sup>&</sup>lt;sup>14</sup> Targeted therapy comprises all drugs that block the growth of cancer cells by inhibition of certain pathways in the cancer cell. Traditional chemotherapy also affects other cells in the body that divide quickly. The main categories of targeted therapy are small molecules (mostly tyrosine kinase inhibitors such as imatinib and many other -nibs) and monoclonal antibodies (such as rituximab and many other -mabs). Monoclonal antibodies are considered a form of immunotherapy but should be coded as targeted therapy.

#### 3.1.2 Incidence file creation

First of all, you need to create the header of the file. For the incidence file the number of accepted variables for each record is 39 by default.

The file has a fixed structure (names, order and separation of variables by semicolon (;).

The header line is mandatory as such (please copy/paste the following, adding the line at the top of your incidence file).

PAT; MoB; YoB; Age; Sex; Geo\_Code; Geo\_Label; TUM; MoI; YoI; BoD; Topo; Morpho; Beh; Grade; Autopsy; Vit\_stat; MoF; YoF; Surv\_time; ICD; CoD; TNM\_ed; cT; cN; cM; pT; pN; pM; ToS; Stage; Surgery; Rt; Cht ; Tt; It; Ht; Ot; SCT

**Please note:** do NOT put a semicolon at the end of the line. The line ends in "SCT" and <u>not</u> in "SCT;"

After the creation of the header, please proceed by creating the lines/records with the values of those variables.

When you finish inserting the records of your file, save it in csv or txt format.

You are now ready to load the incidence file into the JRC-ENCR QCS.

## 3.1.3 JRC CSV Data layout converter (QCS Buddy)

The JRC CSV Data layout converter (QCS Buddy) was created in order to assist users (with Windows operating systems) in the creation of incidence files to be checked with the QCS.

| JRC CSV Data layout converter - Main                                                                   | _ |        | $\times$ |
|----------------------------------------------------------------------------------------------------|---|--------|----------|
| Commission JRC CSV Data layout converter<br>Quality Check Software - Protocol data adapter (QCS Buddy) |   |        |          |
| Protocol: ENCR Protocol   ENCR Protocol  ENCR Protocol                                                 |   |        |          |
|                                                                                                    |   |        |          |
|                                                                                                    |   |        |          |
|                                                                                                    |   |        |          |
|                                                                                                    |   |        |          |
|                                                                                                    |   |        |          |
|                                                                                                    |   |        |          |
|                                                                                                    |   |        |          |
|                                                                                                    |   |        |          |
|                                                                                                    |   |        |          |
|                                                                                                    |   |        |          |
|                                                                                                    |   |        |          |
| Close                                                                                                  |   | Export |          |

Option "ENCR Protocol" is the default one for the tool.

Select a data file to import and convert. The file can be in any text format (CSV) with columns separator. The following column separators are supported:

- **TAB** (tabulation)
- | (pipe)
- **,** (comma)
- ; (semicolon)

If there are no errors, program shows the list of the fields defined in the protocol and the corresponding fields found in the data file.

| JRC CS   | V Data layou | t converter - Mai   | n                                |                                                   |        | _ |        | × |
|----------|--------------|---------------------|----------------------------------|---------------------------------------------------|--------|---|--------|---|
|          |              | Europear<br>Commiss | n Ouality Check 9                | <b>ata layout con</b><br>Software - Protocol data |        |   |        |   |
| Protoc   | col: ENCR    | Protocol            | <ul> <li>✓ Select</li> </ul>     | t the file to process: C:\database2.c             | sv     |   |        |   |
|          |              | Requ                | uired protocol fields            | Available fields                                  |        |   |        | ^ |
|          | Position     | Name                | Description                      | Map to                                            |        |   |        |   |
|          | 1            | PAT                 | Patient ID                       | 1 - PAT                                           | $\sim$ |   |        |   |
|          | 2            | MoB                 | Month of birth                   | 2 - MoB                                           | $\sim$ |   |        |   |
|          | 3            | YoB                 | Year of birth                    | 3 - YoB                                           | $\sim$ |   |        |   |
|          | 4            | Age                 | Age at diagnosis                 |                                                   | ~      |   |        |   |
|          | 5            | Sex                 | Sex at birth                     | 5 - Sex                                           | $\sim$ |   |        |   |
|          | 6            | Geo_code            | Geographical code                | 6 - GEO_CODE                                      | $\sim$ |   |        |   |
| <b>F</b> | 7            | Geo_label           | Geographical area                | << leave blank >>                                 | ~      |   |        |   |
|          | 8            | Tum                 | Tumour ID                        | << leave blank >><br>1 - PAT                      | ^      |   |        |   |
|          | 9            | Mol                 | Month of incidence               | 2 - MoB                                           |        |   |        |   |
|          | 10           | Yol                 | Year of incidence                | 3 - YoB<br>4 - Eta                                |        |   |        |   |
|          | 11           | BoD                 | Basis of diagnosis               | 5 - Sex<br>6 - GEO_CODE                           |        |   |        |   |
|          | 12           | Торо                | Topography (ICD-O-3 code)        | 7 - TUM<br>8 - Mol                                |        |   |        |   |
|          | 13           | Morpho              | Morphology (ICD-O-3 code)        | 9 - Yol                                           |        |   |        |   |
|          | 14           | Beh                 | Behaviour (ICD-O-3 code)         | 10 - BoD<br>11 - Topo                             |        |   |        |   |
|          | 15           | Grade               | Grade                            | 12 - Morpho<br>13 - Beh                           |        |   |        |   |
|          | 16           | Autopsy             | Autopsy                          | 14 - Grade                                        |        |   |        |   |
|          | 17           | Vit_stat            | Vital status                     | 15 - Autopsy<br>16 - Vit stat                     |        |   |        |   |
|          | 18           | MoF                 | Month of last known vital status | 17 - MoF<br>18 - YoF                              |        |   |        |   |
|          | 19           | YoF                 | Year of last known vital status  | 19 - Surv_time                                    |        |   |        |   |
|          | 20           | Surv. time          | Survival time (dave)             | 20 - ICD<br>21 - CoD                              |        |   |        | ~ |
| ¢        | Close        |                     |                                  | 22 - TNM_ed<br>23 - cT<br>24 - cN<br>25 - cM      |        |   | Export |   |

To facilitate the data import process, the QCS Buddy tries to automatically map fields with the same name.

Mapped fields are displayed in GREEN, unmapped fields are displayed in RED.

For those fields where an automatic mapping was not possible (but in general for all fields) the user can:

- 1) Map the protocol field with one of the fields found in the data file
- 2) Leave the field blank (for example, if no mapping is possible, data are not available, etc..)

Only when all the fields defined in the protocol are mapped (or blank), it is possible to Export the content of the original file and "convert" it in the format defined in the ENCR-JRC protocol.

Additionally, if there are fields in the data file that are not used in the protocol, the tool asks if the user wants to export an additional file including one or more of these fields in addition to those expected in the ENCR-JRC protocol.

|                                                                                              |                                                                                                    |                                                                                                    | e not used in the final<br>ncluding these fields?                                                                                                    |                  | ut.               |                                         |     |  |
|----------------------------------------------------------------------------------------------|----------------------------------------------------------------------------------------------------|----------------------------------------------------------------------------------------------------|----------------------------------------------------------------------------------------------------|------------------|-------------------|-----------------------------------------|-----|--|
| 0 90                                                                                         | u want to trea                                                                                                    | ite an auditional file i                                                                                                    | including these neits:                                                                                                    |                  |                   |                                         |     |  |
|                                                                                              |                                                                                                    |                                                                                                    |                                                                                                    |                  |                   |                                         |     |  |
|                                                                                              |                                                                                                    |                                                                                                    | ( Vee                                                                                                    |                  |                   |                                         |     |  |
|                                                                                              |                                                                                                    |                                                                                                    | <u>Y</u> es                                                                                                    | No               |                   |                                         |     |  |
|                                                                                              |                                                                                                    |                                                                                                    |                                                                                                    |                  |                   |                                         |     |  |
| SV Dat                                                                                       | ta layout converter - Ma                                                                                                    | ain                                                                                                    |                                                                                                    |                  |                   | _                                       | - 0 |  |
|                                                                                              | and your converter in                                                                                                    |                                                                                                    |                                                                                                    |                  |                   |                                         |     |  |
|                                                                                              |                                                                                                    |                                                                                                    |                                                                                                    |                  |                   |                                         |     |  |
|                                                                                              |                                                                                                    | JRC CS\                                                                                                    | / Data layout co                                                                                                    | nve              | rter              |                                         |     |  |
|                                                                                              | Europea                                                                                                    | 1                                                                                                    |                                                                                                    |                  |                   |                                         |     |  |
| S. 2.                                                                                        | Commis                                                                                                    |                                                                                                    | eck Software - Protocol da                                                                                                    | ata ad           | apter (QCS Buddy) |                                         |     |  |
|                                                                                              | Commis                                                                                                    |                                                                                                    |                                                                                                    |                  |                   |                                         |     |  |
|                                                                                              | ENCR Protocol                                                                                                    | ~                                                                                                    | Select the file to process: C:\databas                                                                                                    | 2.004            |                   |                                         |     |  |
| ocol:                                                                                        |                                                                                                    |                                                                                                    | Select the file to process: C:\databas                                                                                                    |                  |                   | -                                       |     |  |
|                                                                                              |                                                                                                    | uired protocol fields                                                                                                    |                                                                                                    | Austila          | ble fields        |                                         |     |  |
|                                                                                              |                                                                                                    |                                                                                                    |                                                                                                    | Availa           |                   | - 1                                     |     |  |
| _                                                                                            | Position Name                                                                                                    | Description                                                                                                    | Map to                                                                                                    |                  | Additional field  | _                                       |     |  |
| 24                                                                                           | Position Name                                                                                                    | Description<br>Clinical T                                                                                                    | 23 - cT                                                                                                    | ~                |                   | ~                                       |     |  |
| 24<br>25                                                                                     | Position Name<br>cT<br>cN                                                                                                    | Description<br>Clinical T<br>Clinical N                                                                                                    | 23 - cT<br>24 - cN                                                                                                    |                  |                   | ~                                       |     |  |
| 24<br>25<br>26                                                                               | Position Name<br>cT<br>cN<br>cM                                                                                                    | Description Clinical T Clinical N Clinical M                                                                                                    | 23 - cT<br>24 - cN<br>25 - cM                                                                                                    | ×<br>×<br>×      |                   | ~                                       |     |  |
| 24<br>25<br>26<br>27                                                                         | Position         Name           cT         cN           cM         pT                                                                                                    | Description           Clinical T           Clinical N           Clinical M           Phatological T                                                                                                    | 23 - cT<br>24 - cN<br>25 - cM<br>26 - pT                                                                                                    | ~                |                   | ~                                       |     |  |
| 24<br>25<br>26                                                                               | Name           cT           cN           cM           pT           pN                                                                                                    | Description Clinical T Clinical N Clinical M                                                                                                    | 23 - cT<br>24 - cN<br>25 - cM                                                                                                    | ×<br>×<br>×      |                   | ~                                       |     |  |
| 24<br>25<br>26<br>27<br>28<br>29                                                             | Name           cT           cN           cM           pT           pN           pM                                                                                                    | Description           Clinical T           Clinical N           Clinical M           Phatological T                                                                                                    | 23 - cT<br>24 - cN<br>25 - cM<br>26 - pT<br>27 - pN<br>28 - pM                                                                                                    | ×<br>×<br>×      |                   | ~                                       |     |  |
| 24<br>25<br>26<br>27<br>28                                                                   | Name           cT           cN           cM           pT           pN           pM                                                                                                    | Description           Clinical T           Clinical N           Clinical M           Phatological T           Phatological N                                                                                                    | 23 - cT<br>24 - cN<br>25 - cM<br>26 - pT<br>27 - pN                                                                                                    | ><br>><br>><br>> |                   | ><br>><br>>                             |     |  |
| 24<br>25<br>26<br>27<br>28<br>29                                                             | Name           cT           cN           cM           pT           pN           pM                                                                                                    | Description           Clinical T           Clinical N           Clinical M           Phatological T           Phatological N           Phatological M                                                                                                    | 23 - cT<br>24 - cN<br>25 - cM<br>26 - pT<br>27 - pN<br>28 - pM                                                                                                    |                  |                   | ><br>><br>><br>><br>>                   |     |  |
| 24<br>25<br>26<br>27<br>28<br>29<br>30                                                       | Name           cT           cN           cM           pT           pN           cS           Stage                                                                                                    | Description       Clinical T       Clinical N       Clinical M       Phatological T       Phatological N       Phatological M       Staging system                                                                                                    | 23 - cT<br>24 - cN<br>25 - cM<br>26 - pT<br>27 - pN<br>28 - pM<br>29 - ToS                                                                                                    |                  |                   |                                         |     |  |
| 24<br>25<br>26<br>27<br>28<br>29<br>30<br>31                                                 | Name           cT           cN           cM           pT           pN           cS           stage           Surgery                                                                                                    | Description       Clinical T       Clinical N       Clinical M       Phatological T       Phatological N       Phatological M       Staging system       Stage                                                                                                    | 23 - cT<br>24 - cN<br>25 - cM<br>26 - pT<br>27 - pN<br>28 - pM<br>29 - ToS<br>30 - Stage                                                                                                |                  |                   | > > > > > > > > > > > > > > > > > > > > |     |  |
| 24<br>25<br>26<br>27<br>28<br>29<br>30<br>31<br>32                                           | Name           cT           cN           cM           pT           pN           cSage           Stage           Surgery           Ft                                                                                    | Description       Clinical T       Clinical N       Clinical M       Phatological T       Phatological N       Phatological M       Staging system       Stage       Surgery                                                                                                    | 23 - cT<br>24 - cN<br>25 - cM<br>26 - pT<br>27 - pN<br>28 - pM<br>29 - ToS<br>30 - Stage<br>31 - Surgery                                                                                |                  |                   |                                         |     |  |
| 24<br>25<br>26<br>27<br>28<br>29<br>30<br>31<br>32<br>33                                     | Name           cT           cN           cM           pT           pN           pM           ToS           Stage           Surgery           Rt           Cht                                                           | Description           Clinical T           Clinical N           Clinical M           Phatological T           Phatological N           Phatological M           Staging system           Stage           Surgery           Radiotherapy                                                                                                   | 23 - cT<br>24 - cN<br>25 - cM<br>26 - pT<br>27 - pN<br>28 - pM<br>29 - ToS<br>30 - Stage<br>31 - Surgery<br>32 - Rt                                                                     |                  |                   | > > > > > > > > > > > > > > > > > > > > |     |  |
| 24<br>25<br>26<br>27<br>28<br>29<br>30<br>31<br>32<br>33<br>33<br>34                         | Name           cT           cN           cM           pT           pN           pM           ToS           Stage           Surgery           Rt           Cht           Tt                                              | Description           Clinical T           Clinical N           Clinical M           Phatological T           Phatological N           Phatological M           Staging system           Stage           Surgery           Radiotherapy           Chemotherapy                                                                            | 23 - cT<br>24 - cN<br>25 - cM<br>26 - pT<br>27 - pN<br>28 - pM<br>29 - ToS<br>30 - Stage<br>31 - Surgery<br>32 - Rt<br>33 - Cht                                                         |                  |                   | > > > > > > > > > > > > > > > > > > >   |     |  |
| 24<br>25<br>26<br>27<br>28<br>29<br>30<br>31<br>32<br>33<br>34<br>34                         | Name           cT           cN           cM           pT           pN           pM           ToS           Stage           Surgery           Rt           Cht           Tt           t                                  | Description       Clinical T       Clinical N       Clinical M       Phatological T       Phatological N       Staging system       Stage       Surgery       Radiotherapy       Chemotherapy       Targeted therapy                                                                                                    | 23 - cT<br>24 - cN<br>25 - cM<br>26 - pT<br>27 - pN<br>28 - pM<br>29 - ToS<br>30 - Stage<br>31 - Surgery<br>32 - Rt<br>33 - Cht<br>34 - Tt                                              |                  |                   | > > > > > > > > > > > > > > > > > > >   |     |  |
| 24<br>25<br>26<br>27<br>28<br>29<br>30<br>31<br>32<br>33<br>33<br>34<br>35<br>36             | Name           cT           cN           cM           pT           pN           pM           ToS           Stage           Surgery           Rt           Cht           Tt           Ht                                 | Description       Clinical T       Clinical N       Clinical M       Phatological T       Phatological N       Staging system       Stage       Surgery       Radiotherapy       Chemotherapy       Targeted therapy       Immunotherapy                                                                                                  | 23 - cT<br>24 - cN<br>25 - cM<br>26 - pT<br>27 - pN<br>28 - pM<br>29 - ToS<br>30 - Stage<br>31 - Surgery<br>32 - Rt<br>33 - Cht<br>34 - Tt<br>35 - It                                   |                  |                   |                                         |     |  |
| 24<br>25<br>26<br>27<br>28<br>29<br>30<br>31<br>32<br>33<br>34<br>35<br>36<br>37             | Name           cT           cN           cM           pT           pN           pM           Stage           Surgery           Rt           Cht           It           ott                                              | Description       Clinical T       Clinical N       Clinical M       Phatological T       Phatological N       Staging system       Stage       Surgery       Radiotherapy       Chemotherapy       Targeted therapy       Immunotherapy       Homone therapy                                                                             | 23 - cT<br>24 - cN<br>25 - cM<br>26 - pT<br>27 - pN<br>28 - pM<br>29 - ToS<br>30 - Stage<br>31 - Surgery<br>32 - Rt<br>33 - Cht<br>34 - Tt<br>35 - It<br>36 - Ht                        |                  |                   |                                         |     |  |
| 24<br>25<br>26<br>27<br>28<br>29<br>30<br>31<br>32<br>33<br>34<br>35<br>36<br>36<br>37<br>38 | Name           cT           cN           cM           pT           pN           pM           Stage           Surgery           Rt           Cht           th           cN           tt           SCT                    | Description           Clinical T           Clinical N           Clinical M           Phatological T           Phatological N           Phatological M           Staging system           Stage           Surgery           Radiotherapy           Chemotherapy           Immunotherapy           Homone therapy           Other therapy   | 23 - cT<br>24 - cN<br>25 - cM<br>26 - pT<br>27 - pN<br>28 - pM<br>29 - ToS<br>30 - Stage<br>31 - Surgery<br>32 - Rt<br>33 - Cht<br>34 - Tt<br>35 - It<br>36 - Ht<br>37 - Ot             |                  |                   |                                         |     |  |
| 24<br>25<br>26<br>27<br>28<br>29<br>30<br>31<br>32<br>33<br>34<br>35<br>36<br>37<br>38<br>39 | Name           cT           cN           cM           pT           pN           pM           Stage           Surgery           Rt           Cht           tk           cCT           SCT           SCT           Extra1 | Description           Clinical T           Clinical N           Clinical M           Phatological T           Phatological M           Staging system           Stage           Surgery           Radiotherapy           Chemotherapy           Immunotherapy           Hormone therapy           Other therapy           Stering Stering | 23 - cT<br>24 - cN<br>25 - cM<br>26 - pT<br>27 - pN<br>28 - pM<br>29 - ToS<br>30 - Stage<br>31 - Surgery<br>32 - Rt<br>33 - Cht<br>34 - Tt<br>35 - It<br>36 - Ht<br>37 - Ot<br>38 - SCT |                  | Additional field  |                                         |     |  |

In this example there are 3 fields in the data file (Extra1, Extra2 and Extra3), and the user has chosen to export a file including only the Extra3 field. A new file will be exported, like the previous one but including the new Extra3 field (new fields are appended at the end of the record).

# 3.2 Mortality file

Similarly as above, you need first to create the header of the file. For mortality files the number of accepted variables is 5.

Please use the following lines as header, copy/pasting the relevant one at the top of your file:

Calendar\_Year;Sex;Age unit;Cause of death;Number of deaths

Calendar\_Year;Sex;Age range;Cause of death;Number of deaths

**Please note**: Please make sure that the variables are in the correct order, in the correct number and are separated by semicolons. The header line is mandatory. Do NOT put a semicolon at the end of each line.

After having created the header, please proceed by creating the lines/records with the values of those variables. When you finish creating the records of your file, save it in csv or txt format.

You are now ready to load the mortality file into the JRC-ENCR QCS.

# 3.3 Population file

Please create first the header of the file. For population files the number of accepted variables is 5.

Please use the following lines as header, copy/pasting it at the top of your file:

Calendar Year; Sex; Age unit; Geo\_code; Number of residents

Calendar Year;Sex;Age range;Geo\_code;Number of residents

**Please note**: Please make sure that the variables are in the correct order, in the correct number and are separated by semicolons. The header line is mandatory. Do NOT put a semicolon at the end of the header.

After having created the header, please proceed by creating the lines/records with the values of those variables. When you finish creating the records of your file, save it in csv or txt format.

You are now ready to load the population file into the JRC-ENCR QCS.

# 3.4 Life Table file

Please create first the file header. For life table files the number of accepted variables is 5.

Please use the following line as header, copy/pasting it at the top of your file:

Calendar Year;Sex;Annual age;Geo\_code;All causes death probability

Please note: Please make sure that the variables are in the correct order, in the correct

number and are separated by semicolons. The header line is mandatory. Do NOT put a semicolon at the end of each line.

After having created the header, please proceed by creating the lines/records with the values of those variables. When you finish creating the records of your file, save it in csv or txt format.

You are now ready to load the life table file into the JRC-ENCR QCS.

# 4 How does the software work?

The analysis process of an input *incidence* file is described below. Similar processes are performed for the other allowed input data files: *mortality*, *population* and *life table* files.

The software assumes that input files have *csv* or *txt* extensions. Files with *csv* and *txt* extension are shown first by default. Selecting the option "*All files*", files with extensions other than *csv* and *txt* are displayed. The incidence file should include 39 variables, semicolon-separated, and in the correct format as reported in section 3.1.1 above.

The software checks that variable names are correct, and every single record is compliant with the valid format and value for each variable according to the new *ENCR-JRC Call for Data Protocol* as for:

- the number of variables;
- the presence of non-missing and non-blank values in the fields affecting incidence calculation;
- when applicable, the field content against a list of valid values. **Example**: patient's sex numeric value (variable Sex) can be 1=male, 2=female, 3=other or 9=unknown. Every other value will produce an error;
- the field length, which must be within the allowed range. *Example:* maximum length for Patient identification code (variable PAT) is 50 characters;
- the validity of dates (also checking that dates are not set in the future);
- records failing the edits described in the 2018 update (version 1.1) of the 2014 JRC Technical Report "one common procedure for European cancer registries" (see also the 2022 data call protocol).

Output messages from the JRC-ENCR QCS are saved in specific output. Three output files are generated (names below are relative to the *incidence* file):

- 1) *QCS-Incidence-Output.pdf* file with error and warning messages in pdf format including multiple primary tumour warnings;
- 2) *QCS-Incidence-Output.txt* file with error and warning messages in *txt* format including multiple primary tumour warnings;

3) *QCS-Incidence-Output.csv* – file with error and warning messages in *csv* format. This file can be imported by most software packages to allow for advanced data manipulation, such as linkage with the original file using the unique id patient+tumour id. Warnings for multiple primary tumours are also included in this file.

# 5 Using the software

# 5.1 Running the software

- Please navigate to the folder in which you installed the software;
- Double click on the *JRC-ENCR-QCS.bat* file (In case of any issue, it is possible to try running the QCS with 2GB of RAM memory by launching file *JRC-ENCR-QCS-2GB.bat*);
- The user interface appears;

| 💼 Quality Check Software (2.0)                                                                                                    |   |             |                     |              | - 0 × |
|----------------------------------------------------------------------------------------------------|---|-------------|---------------------|--------------|-------|
| Eile Settings Help                                                                                                    |   |             |                     |              |       |
| Qpen<br>Save<br>Exit                                                                                                    |   | ARCH CENTR  |                     |              |       |
| Incidence (39 var)                                                                                                    | • | Select File | F:VQCS_examples.txt | Start checks | Open  |
| You selected: Incidence protocol 2020 (<br>Validation process: started<br>Loaded all protocol rules<br>Validation time: 0:00:00 (137 ms)<br>Producing output reports<br>Completed reporting stage: succesfully<br>Validation process: ended |   |             |                     |              |       |
|                                                                                                    |   |             | 97%                 |              |       |
|                                                                                                    |   |             | Version 2.0         |              |       |

Note: The software runs <u>only</u> double clicking on the file ending in *.bat.* 

It is possible to save the current configuration of the JRC-ENCR QCS on a file, by selecting "*Save*" in menu *File*.

To quit the JRC-ECNR QCS just close the window, or select the "*Exit*" item in menu *File*.

# **5.2 Checking the files**

Select the type of file you want to check from the drop down menu.

For instance, for checking an incidence file according to the 2022 data call protocol:

- Select the "Incidence (39 var)" option from the drop down menu;
- Press the "*Select File"* button;
- A file browsing window appears;
- Select the file to be checked.

The software accepts only files with semicolon (;) separated values (with extension such as csv or txt).

| 📖 Quality Check Software (2.0)            |         |             |                     |              | - 0 × |
|-------------------------------------------|---------|-------------|---------------------|--------------|-------|
| Eile Settings Help                        |         |             |                     |              |       |
| European                                  |         | ARCH CENTR  |                     |              |       |
|                                           |         |             |                     |              |       |
| Incidence (39 var)                        | <b></b> | Select File | F:\QCS_examples.txt | Start checks | Open  |
| You selected: Incidence protocol 2020 (39 | var)    |             |                     |              |       |
|                                           |         |             |                     |              |       |
|                                           |         |             |                     |              |       |
|                                           |         |             |                     |              |       |
|                                           |         |             |                     |              |       |
|                                           |         |             |                     |              |       |
|                                           |         |             |                     |              |       |
|                                           |         |             |                     |              |       |
|                                           |         |             |                     |              |       |
|                                           |         |             |                     |              |       |
|                                           |         |             |                     |              |       |
|                                           |         |             |                     |              |       |
|                                           |         |             |                     |              |       |
|                                           |         |             |                     |              |       |
|                                           |         |             |                     |              |       |
|                                           |         |             |                     |              |       |
|                                           |         |             |                     |              |       |
|                                           |         |             |                     |              |       |
|                                           |         |             |                     |              |       |
|                                           |         |             | 0%                  |              |       |
|                                           |         |             | Version 2.0         |              |       |

- Navigate to the folder where the incidence file to be checked is located, select it and press "*Open*";
- The full path of the file you have chosen will be displayed in the text box on the left of the "*Start Checks*" button;
- Press the "Start Checks" button;

If you had previously already checked the incidence file, please note that the output files **will be overwritten**. Please save them in a different folder or with a different name in case you want to keep them.

While the software is running, the number of the checked record will appear in the display text box:

| Quality Check Software (2.0) <u>F</u> ile Settings <u>H</u> elp                                                                                                    |                  |                   |                     |              |      |  |
|----------------------------------------------------------------------------------------------------|------------------|-------------------|---------------------|--------------|------|--|
|                                                                                                    | JOINT RES        | EARCH CEN         | TRE                 |              |      |  |
| European<br>Commission                                                                                                    | Cancer Data Qu   | ality Check Softw | are                 |              |      |  |
| ncidence (39 var)<br>RECORD cycle: reading line: 21600                                                                                                    | •                | Select File       | F:\QCS_examples.txt | Start checks | Open |  |
| EECORD cycle: reading line: 21700<br>EECORD cycle: reading line: 21800<br>EECORD cycle: reading line: 22000<br>EECORD cycle: reading line: 22000<br>EECORD cycle: reading line: 2200<br>EECORD cycle: reading line: 2200<br>EECORD cycle: reading line: 2200<br>EECORD cycle: reading line: 2200<br>EECORD cycle: reading line: 2200<br>EECORD cycle: reading line: 2200<br>EECORD cycle: reading line: 2200<br>EECORD cycle: reading line: 2200<br>EECORD cycle: reading line: 2200<br>EECORD cycle: reading line: 2200<br>EECORD cycle: reading line: 2200<br>EECORD cycle: reading line: 2200<br>EECORD cycle: reading line: 2300<br>EECORD cycle: reading line: 2300<br>EECORD cycle: reading line: 2300<br>EECORD cycle: reading line: 2300<br>EECORD cycle: reading line: 2300<br>EECORD cycle: reading line: 2300<br>EECORD cycle: reading line: 2300<br>EECORD cycle: reading line: 2400<br>EECORD cycle: reading line: 2400<br>EE | oduced 3 reports |                   |                     |              |      |  |
|                                                                                                    |                  |                   | 99%                 |              |      |  |

The output window of the software reports on the completed process:

| Lile Settings <u>H</u> elp                                                                                                    |          |             |                     |              | – o × |
|----------------------------------------------------------------------------------------------------|----------|-------------|---------------------|--------------|-------|
| European<br>European                                                                                                    |          | ARCH CENTRE | E                   |              |       |
|                                                                                                    |          |             | 1                   |              | ſ     |
| Incidence (39 var)                                                                                                    | <u> </u> | Select File | F:IQCS_examples.txt | Start checks | Open  |
| You selected: incidence protocol 2027<br>Validation process: started<br>Loaded all protocol rules<br>Validation time: 00:00 (137 ms)<br>Producing output reports<br>Completed reporting stage: succestu<br>Validation process: ended |          |             |                     |              |       |
|                                                                                                    |          |             | 99%                 |              |       |
|                                                                                                    |          |             | Version 2.0         |              |       |

You can finally access the outputs, by clicking on "*Open*", and accessing the "*output*" folder, containing all the report files.

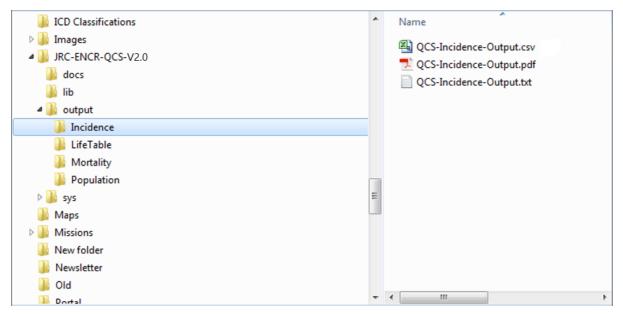

Similarly, *mortality*, *population* and *life table* files can be checked by selecting the type of the file from the drop down menu.

The procedure for checking such files is the same as described above for Incidence files.

It is possible for the software to perform checks related to the previous data call protocol by selecting "Incidence 2014 (56 var)":

| Incidence (39 var)      |  |
|-------------------------|--|
| Incidence (39 var)      |  |
| Incidence 2014 (56 var) |  |
| Population (4 var)      |  |
| Mortality (5 var)       |  |
| Life Table (4 var)      |  |

Check are performed according to *The JRC-ENCR Quality Check Software (QCS) for the validation of cancer registry data: user compendium – version 1.8.1* (<u>https://encr.eu/sites/default/files/User compendium v1 8 1.pdf</u>)</u>

#### 5.2.1 Settings and options

The "Settings" menu enables to select additional JRC-ENCR QCS functionalities.

| 📖 Quality Check Software (2.0)                                                       |                  |                    |                     |              | - 0 × |
|--------------------------------------------------------------------------------------|------------------|--------------------|---------------------|--------------|-------|
| Eile Settings Help                                                                   |                  |                    |                     |              |       |
| Check <u>a</u> ll schemas<br>Check current <u>s</u> chema<br>Load the protocol table |                  |                    |                     |              |       |
| Browse the protocol table                                                            | IOINT RESE       | ARCH CENTR         | E                   |              |       |
| Options                                                                              |                  |                    |                     |              |       |
| <u>C</u> lean text area                                                              | Cancer Data Qual | ity Check Software |                     |              |       |
| Incidence (39 var)                                                                   | ▼                | Select File        | F:IQCS_examples.txt | Start checks | Open  |
| You selected: Incidence protocol 2020 (3                                             | 9 var)           |                    |                     |              |       |
|                                                                                      |                  |                    |                     |              |       |
|                                                                                      |                  |                    |                     |              |       |
|                                                                                      |                  |                    |                     |              |       |
|                                                                                      |                  |                    |                     |              |       |
|                                                                                      |                  |                    |                     |              |       |
|                                                                                      |                  |                    |                     |              |       |
|                                                                                      |                  |                    |                     |              |       |
|                                                                                      |                  |                    |                     |              |       |
|                                                                                      |                  |                    |                     |              |       |
|                                                                                      |                  |                    |                     |              |       |
|                                                                                      |                  |                    |                     |              |       |
|                                                                                      |                  |                    |                     |              |       |
|                                                                                      |                  |                    |                     |              |       |
|                                                                                      |                  |                    |                     |              |       |
|                                                                                      |                  |                    |                     |              |       |
|                                                                                      |                  |                    |                     |              |       |
|                                                                                      |                  |                    |                     |              |       |
|                                                                                      |                  |                    | 0%                  |              |       |
|                                                                                      |                  |                    | Version 2.0         |              |       |

The following settings are available:

- *Check all schemas/Check current schema*. This functionality checks the existence of configuration files, the integrity of single files, the integrity of configuration files and returns the integrity status of either all schemas or the current schema;
- Load the protocol tables/Browse the protocol table. This functionality allows to load or browse the protocol table, listing all the protocol rules (see screenshot below);

| Check <u>a</u> ll schemas<br>Check current <u>s</u> chema<br>Load the protocol table |             |                           |                          |                      |            |     |        |               |       |             |            |          |   |
|--------------------------------------------------------------------------------------|-------------|---------------------------|--------------------------|----------------------|------------|-----|--------|---------------|-------|-------------|------------|----------|---|
| Browse the protocol table                                                            |             |                           |                          |                      |            |     |        |               |       |             |            |          |   |
| -                                                                                    |             | JOINT RESI                | EARCH CE                 | NTRE                 |            |     |        |               |       |             |            |          |   |
| Options .                                                                            |             |                           |                          |                      |            |     |        |               |       |             |            |          |   |
| <u>C</u> lean text area                                                              |             | Cancer Data Qua           | ality Check Sof          | tware                |            |     |        |               |       |             |            |          |   |
|                                                                                      |             |                           |                          |                      |            |     |        | 1             |       |             | )(         |          |   |
| nce (39 var)                                                                         |             |                           | Select File              | F:\QCS               | _examples. | .bd |        |               | 9     | tart checks |            | Open     |   |
| elected: Incidence protoco                                                           | 12020 (20 1 | or)                       |                          |                      |            |     |        |               |       |             |            |          |   |
| elected, incidence protoc-                                                           |             |                           |                          |                      |            |     |        |               |       |             |            |          | _ |
|                                                                                      | 🛃 Browin    | ng protocol Incidence (39 | var): 34 rules (could in | clude invalid rules) |            |     |        |               |       |             | -          |          | × |
|                                                                                      | NICE        | NAME                      |                          | CLASS                |            | RID | CODE   | TYPE          | LEVEL | CASE        | CYCLE      | BLOCKING |   |
|                                                                                      | 1           | File size (not empty)     | 1                        | FileSizeRule         |            | 20  | C-SIZE | FILE FORMAT   | 0     | insensitive | PRE RECORD | blocking |   |
|                                                                                      | 2           | Incidence duplicate       |                          | BunchDuplicatesRu    |            | 31  | E-DUPL | DUPLICATES    | 0     | insensitive | PRE RECORD |          | 5 |
|                                                                                      | 3           | Incidence header (p       |                          | PositionalHeaderR    |            | 40  | E-HEAD | HEADER        | 1     | insensitive | PRE RECORD |          |   |
|                                                                                      | 4           | Record format (num        |                          | RecordFormatRule     |            | 50  | E-RECO | RECORD_FORMAT | 2     | insensitive | RECORD     | blocking |   |
|                                                                                      | 4           | Fields format (datat      |                          | DataTypeRule         |            | 60  | E-FORM | FIELD FORMAT  | 3     | insensitive | RECORD     |          |   |
|                                                                                      | 4           | Fields format (mand       |                          | MandatoryRule        |            | 65  | E-MISS | FIELD FORMAT  | 3     | insensitive | RECORD     |          |   |
|                                                                                      | 4           | Fields format (max s      |                          | MaxSizeRule          |            | 66  | E-FORM | FIELD FORMAT  | 3     | insensitive | RECORD     |          |   |
|                                                                                      | 4           | Fields format (unkno      | own value)               | UnknownValueRule     | в (        | 67  | W-UNKN | FIELD FORMAT  | 3     | insensitive | RECORD     |          |   |
|                                                                                      | 4           | Fields format (impo       | rtant)                   | ImportantRule        |            | 68  | W-MISS | FIELD FORMAT  | 3     | insensitive | RECORD     |          |   |
|                                                                                      | 5           | Range check               |                          | RangeRule            |            | 80  | E-OUTR | RANGE         | 4     | field level | RECORD     |          |   |
|                                                                                      | 6           | TNM Edition not vali      | d                        | TNMEditionRule       |            | 305 | W-TNME | CROSS FIELD   | 5     | insensitive | RECORD     |          |   |
|                                                                                      | 7           | Age birth incidence       | 3                        | AgeBirthIncidenceR   | Rule3      | 300 | E-AGED | CROSS FIELD   | 5     | insensitive | RECORD     |          |   |
|                                                                                      | 7           | Age birth incidence       | 4                        | AgeBirthIncidenceR   | Rule4      | 301 | E-AGEC | CROSS FIELD   | 5     | insensitive | RECORD     |          |   |
|                                                                                      | 7           | Age Tumour 2              |                          | AgeTumourRule2       |            | 303 | W-AGMT | CROSS_FIELD   | 5     | insensitive | RECORD     |          |   |
|                                                                                      | 7           | Behaviour Morpholo        | gy                       | BehaviourMorpholo    | gyRule     | 204 | W-MOBE | CROSS_FIELD   | 5     | insensitive | RECORD     |          |   |
|                                                                                      | 7           | Date birth incidence      | 2                        | DateBirthIncidence   | Rule2      | 302 | E-CoDA | CROSS_FIELD   | 5     | insensitive | RECORD     |          |   |
|                                                                                      | 7           | Date of last vital stat   | tus 2                    | DateLastVitalStatus  | Rule2      | 304 | E-CoDV | CROSS_FIELD   | 5     | insensitive | RECORD     |          |   |
|                                                                                      | 7           | Diagnosis morphole        | ogy 1                    | DiagnosisMorpholo    | gyRule1 :  | 211 | W-BDMO | CROSS_FIELD   | 5     | insensitive | RECORD     |          | ) |
|                                                                                      | 7           | Diagnosis morphole        | ogy 2                    | DiagnosisMorpholo    | gyRule2    | 212 | W-BDMS | CROSS_FIELD   | 5     | insensitive | RECORD     |          |   |
|                                                                                      | 7           | Diagnosis morphole        | ogy 3                    | DiagnosisMorpholo    | ogyRule3   | 213 | W-BDMU | CROSS_FIELD   | 5     | insensitive | RECORD     |          |   |
|                                                                                      | 7           | Disease extent 3          |                          | DiseaseExtentRule    |            | 216 | W-BDpT | CROSS_FIELD   | 5     | insensitive | RECORD     |          |   |
|                                                                                      | 7           | Disease extent 4          |                          | DiseaseExtentRule    | 4          | 217 | W-BDpN | CROSS_FIELD   | 5     | insensitive | RECORD     |          |   |
|                                                                                      | 7           | Disease extent 5          |                          | DiseaseExtentRule    |            | 218 | W-BDpM | CROSS_FIELD   | 5     | insensitive | RECORD     |          |   |
|                                                                                      | 7           | Disease extent 10         |                          | DiseaseExtentRule    |            | 240 | W-BTNM | CROSS_FIELD   | 5     | insensitive | RECORD     |          |   |
|                                                                                      | 7           | Edition and COD (ca       | ause of death)           | EditionCauseOfDea    | athRule    | 223 | E-ECOD | CROSS_FIELD   | 5     | insensitive | RECORD     |          | v |
|                                                                                      |             |                           |                          |                      |            |     |        |               |       |             |            |          |   |

• *Options*. When selected, validation options are shown. Tick box *Enable detailed output report* allows the creation of either a detailed or aggregated report. A detailed report is created with the default option.

Option *Primary Duplicate Check All Records/Valid Records* allows to have different conditions for the check of multiple primary tumours. With *Primary Duplicate Check All Records* the check is performed on valid records and on records with errors, except errors involving the tumour morphology value. By selecting *Primary Duplicate Check Valid Records*, multiple primary tumours checks are performed, except on records with the following errors/warnings: E-SETO, E-AGED, E-AGEC, E-CoDA, W-AGMT, W-MOTO and errors involving topography and morphology (see Annex 2 for the definition of error and warning codes)

| Check <u>a</u> ll schemas<br>Check current <u>s</u> chema                          |                              |             |                                                                                                    |   |              |      |
|------------------------------------------------------------------------------------|------------------------------|-------------|----------------------------------------------------------------------------------------------------|---|--------------|------|
| Load the protocol table<br>Browse the protocol table<br>Options<br>Clean text area | JOINT RES<br>Cancer Data Qua |             |                                                                                                    |   |              |      |
| lence (39 var)                                                                     | •                            | Select File | F:\QCS_examples.txt                                                                                                    |   | Start checks | Open |
|                                                                                    |                              | =           | Validation options  Validation options  (allows to configure data validation)  Callows to configure data validation)  Callows to configure data validation)  Callows to configure data validation)  Permany Duplicate Check Valid Records | × |              |      |
|                                                                                    |                              |             | 0%                                                                                                    |   |              |      |

• Clear text area. Deletes all the text from the dialog box.

#### 5.2.2 Help menu

This functionality includes a link to the folder with information on the JRC-ENCR QCS, a contact e-mail and the JRC-ENCR QCS page on the ENCR website.

In the "*Help*" menu you can also find the "*About*" item, with credits, copyright statement and the list of jar libraries.

## 5.3 Output files

The output files are located in the subfolders inside the "*output*" folder, depending on the type of the file. For example, output files for an Incidence file are located in the "**\JRC-ENCR-QCS-V2.0**\**output\Incidence**" folder.

The following four screenshots refer to the *QCS-Incidence-Output.pdf* file:

```
QUALITY CHECK SOFTWARE REPORT - INCIDENCE
.....
PROCESSING PARAMETERS
File process start : 2021-05-17 11:38:47.346
File process end : 2021-05-17 11:38:47.395
Validated by
               : QCS Version 2.0
File Processed:
F:\JRC-ENCR-QCS\QCS test files\W-MPMT-Beh.txt
PROCESSING STATISTICS
Number of records read
                                    : 16
Total number of errors
                                    : 12
                                 : 6
: 12
Number of warnings
Total number of records rejected
KEY TO ERROR AND WARNING CODES
E-AGEC: Age is invalid + impossible to calculate age from DoI - DoB
E-AGED: DoI - DoB different from Age
E-CoDA: DoB + DoI not coherent (p.16)
E-CoDV: Date of last known vital status not valid
E-DUPL: Duplicate PatientID-TumourID
E-ECOD: ICD edition + Cause of death not valid
E-FORM: Format error
E-FORM: Format error
E-HEAD: Errors in the file header (number of columns, header's separator, order of columns, etc.)
E-MISS: Value missing
E-OUTR: Value out of range
E-RECO: Wrong number of fields in the record
E-SETO: Topography + Sex not valid (tab.4)
WARNING CODES:
W-AGMT: Unlikely Age + tumour type (tab.3)
W-BDMO: Morphology too specific (p.30)
W-BDMS: Morphology not specific enough (p.30)
W-BLMS: Morphology not specific enough (p.30)

W-BDMU: BoD + Morphology/Behaviour (p.30)

W-BDpN: BoD + pM not valid (p.40)

W-BDpT: BoD + pT not valid (p.40)

W-BDRT: Behaviour + grade not valid (tab.7)

W-BTNM: Behaviour + TNM not valid (p.41)

W-BTNM: Consistency between TNM edition and pM

W-MTCC. Value missing
W-EDIM: Consistency between TNM edition and pM
W-MISS: Value missing
W-MOBE: Morphology + Behaviour not valid
W-MOGR: Morphology + grade not valid (tab.6-7)
W-MOTO: Morphology + Topography not valid (tab.8)
W-MPMT: Multiple primary malignant tumour (p.42)
W-SEMO: Sex + Morphology not valid (tab.5)
W-TNME: TNM edition not valid
W-TNMM: Morphology not addressed by the Topography table used by the target TNM edition
W-TNMS: Topography + TNM edition + T,N,M + Stage (p.54-99)
W-UNKN: Value set to missing/unknown
W-UNKN: Value set to missing/unknown
SUMMARY OF ERRORS BY CODE
SUMMARY OF WARNINGS BY CODE
 W-MPMT
 DUPLICATE RECORDS
```

#### Detail: upper section

| QUALITY CHECK SOFTWARE REPORT - INCIDENCE                                                                                                    | ••••••        |
|----------------------------------------------------------------------------------------------------|---------------|
| **************************************                                                                                                    |               |
| File process start : 2021-06-01 0:56:18.160<br>File process end : 2021-06-01 0:56:37.349                                                                                                    |               |
| Validated by : QCS Version 2.0                                                                                                    |               |
| File Processed: F:\JRC-ENCR-QCS\QCS test files\Test Registry 01.csv                                                                                                    |               |
| **************************************                                                                                                    |               |
| Number of records read: 24144Total number of errors: 2144Number of warnings: 607Total number of records rejected: 2124                                                                                                    |               |
| **************************************                                                                                                    |               |
| E-AGEC: Age is invalid + impossible to calculate age f:<br>E-AGED: DoI - DoB different from Age<br>E-CoDA: DoB + DoI not coherent (p.16)<br>E-CoDV: Date of last known vital status not valid<br>E-DUPL: Duplicate PatientID-TumourID | com DoI - DoB |

Processing parameters:

- File process start, File process end;
- Validated by. The JRC-ENCR QCS version used to produce the report is added;
- *File processed*. The name and the path of the file checked by the software is reported.

Processing statistics:

- Number of records read, Total numbers of errors;
- *Total number of records rejected*. Records are rejected whenever the headers are correct but some of the variables are not present, not even left blank or with missing value;

Key to error and warning codes:

 Errors and warnings are referenced by codes, described by short labels and accompanied by the reference to the relevant table or page from the 2018 update of the JRC Technical Report "A proposal on cancer data quality checks: one common procedure for European cancer registries". See also Annex 2 – List of error and warning codes below.

# Detail: second page (summary of errors and warnings, multiple primary tumours)

|                                                                                                    | ******                                                                                                    | *****                                                                    | ODE<br>*******                                                    | *****                                                         | * * * * * * * * * * *                              | ******                                                                                                    | ******                                                                                | ****  | **** | **** | *****       | ****  | *****       | ****  | *****       | **** |
|----------------------------------------------------------------------------------------------------|----------------------------------------------------------------------------------------------------|--------------------------------------------------------------------------|-------------------------------------------------------------------|---------------------------------------------------------------|----------------------------------------------------|----------------------------------------------------------------------------------------------------|---------------------------------------------------------------------------------------|-------|------|------|-------------|-------|-------------|-------|-------------|------|
| E-OU                                                                                                    | JTR                                                                                                    |                                                                          |                                                                   |                                                               | 2414                                               |                                                                                                    |                                                                                       |       |      |      |             |       |             |       |             |      |
|                                                                                                    | ******                                                                                                    | *****                                                                    | ******                                                            | *****                                                         | *****                                              | -                                                                                                    | *****                                                                                 | ****  | **** | **** | * * * * * * | ****  | * * * * * * | ***** | * * * * * * | **** |
|                                                                                                    |                                                                                                    | WARNINGS BY                                                              |                                                                   | *****                                                         | * * * * * * * * * * *                              | *****                                                                                                    | *****                                                                                 | ****  | **** | **** | *****       | ****  | *****       | ***** | *****       | **** |
| <br>W-A0                                                                                                    |                                                                                                    |                                                                          |                                                                   |                                                               | 17                                                 |                                                                                                    |                                                                                       |       |      |      |             |       |             |       |             |      |
| W-BI                                                                                                    | OMO                                                                                                    |                                                                          |                                                                   |                                                               | 148                                                |                                                                                                    |                                                                                       |       |      |      |             |       |             |       |             |      |
| W-BI                                                                                                    | OMS                                                                                                    |                                                                          |                                                                   |                                                               | 20                                                 |                                                                                                    |                                                                                       |       |      |      |             |       |             |       |             |      |
| W-BI                                                                                                    | DMU                                                                                                    |                                                                          |                                                                   |                                                               | 52                                                 |                                                                                                    |                                                                                       |       |      |      |             |       |             |       |             |      |
| W-BI                                                                                                    | MqC                                                                                                    |                                                                          |                                                                   |                                                               | 1                                                  |                                                                                                    |                                                                                       |       |      |      |             |       |             |       |             |      |
| W-BI                                                                                                    | NqQ                                                                                                    |                                                                          |                                                                   |                                                               | 36                                                 |                                                                                                    |                                                                                       |       |      |      |             |       |             |       |             |      |
| W-BI                                                                                                    | ЪрТ                                                                                                    |                                                                          |                                                                   |                                                               | 76                                                 |                                                                                                    |                                                                                       |       |      |      |             |       |             |       |             |      |
| W-B                                                                                                    |                                                                                                    |                                                                          |                                                                   |                                                               | 62                                                 | -                                                                                                    |                                                                                       |       |      |      |             |       |             |       |             |      |
| UPL                                                                                                    | ICATE R                                                                                                    | **********<br>ECORDS<br>********                                         |                                                                   |                                                               |                                                    |                                                                                                    |                                                                                       |       |      |      |             |       |             |       |             |      |
| UPL:<br>***;<br>ULT:<br>***;                                                                                                    | ICATE R:<br>*******<br>*******<br>IPLE PR<br>*******                                                                                                    | ECORDS<br>*************<br>**********************                        | ********<br>**********<br>NANT TUM<br>*******                     | *****<br>*****<br>IOUR C                                      | **********<br>***********<br>HECK<br>*********     | *****<br>******<br>                                                                                                    | ******<br>*******<br>                                                                 | ***** | **** | **** | * * * * * * | ***** | *****       | ****  | * * * * * * | ***  |
| UPL:<br>***;<br>ULT:<br>***;<br>PAT                                                                                              | ICATE R:<br>*******<br>*******<br>IPLE PR<br>******<br>11648                                                                                                    | ECORDS<br>***************<br>********************                        | *********<br>****************************                         | *****<br>IOUR C<br>*****                                      | ***********<br>************<br>HECK<br>*********** | ******<br>******<br>******<br><br>Tum<br>                                                                                                    | *******<br>*******<br><br>1406<br>                                                    | ***** | **** | **** | * * * * * * | ***** | *****       | ****  | * * * * * * | **** |
| UPL:<br>****<br>ULT:<br>****<br>PAT<br><br>BoD<br>7                                                                              | ICATE R.<br>*******<br>IPLE PR<br>*******<br>11648<br><br>Topo<br>C444                                                                                                    | ECORDS<br>**************<br>MARY MALIG<br>************<br>Morpho<br>8720 | *********<br>NANT TUM<br>*********<br>Beh<br>3                    | *****<br>OUR C<br>*****<br><br>Sex<br>2                       | ***********<br>#ECK<br>DoI<br>9/2006               | ******<br>*******<br><br>Tum<br><br>DoB<br><br>5/1                                                                                                    | *******<br>*******<br><br>1406<br><br>946                                             | ***** | **** | **** | * * * * * * | ***** | *****       | ****  | * * * * * * | **** |
| UPL:<br>****<br>ULT:<br>****<br>PAT<br><br>BoD<br><br>7<br>                                                                      | ICATE R.<br>*******<br>IPLE PR<br>*******<br>11648<br><br>Topo<br>                                                                                                    | ECORDS<br>************************************                           | *********<br>NANT TUM<br>********<br>Beh<br>                      | *****<br>IOUR C<br>*****<br><br>Sex<br>2                      | ************<br>HECK<br>DoI<br>                    | ******<br>*******<br>Tum<br><br>5/1<br>                                                                                                    | *******<br>********<br><br>1406<br><br>946<br>                                        | ***** | **** | **** | * * * * * * | ***** | *****       | ****  | * * * * * * | **** |
| UPL:<br>***;<br>ULT:<br>***;<br>PAT<br>BOD<br>7<br>7<br><br>PAT                                                                  | ICATE R<br>*******<br>IPLE PR<br>*******<br>11648<br>Topo<br>C444<br><br>11648                                                                                                    | ECORDS<br>*************<br>IMARY MALIG<br>************<br>Morpho<br>8720 | *********<br>NANT TUM<br>********<br>Beh<br>3                     | *****<br>ioUR C<br>*****<br>Sex<br>                           | ***********<br>HECK<br>DoI<br>9/2006               | ******<br>******<br>Tum<br>DoB<br><br>5/1<br><br>Tum                                                                                                    | ********<br>********<br><br>1406<br><br>946<br><br>946<br><br>6546                    | ***** | **** | **** | * * * * * * | ***** | *****       | ****  | * * * * * * | **** |
| UPL:<br>****<br>ULT:<br>****<br>PAT<br><br>PAT<br><br>BOD<br>                                                                    | ICATE R<br>*******<br>IPLE PR<br>*******<br>Topo<br>C444<br>I1648<br>Topo<br>I1648                                                                                                    | ECORDS<br>************************************                           | NANT TUM                                                          | *****<br>IOUR CC<br>*****<br><br>Sex<br><br>2<br><br>Sex<br>  | ***********<br>HECK<br>DOI<br>9/2006<br>DOI        | *******<br>*******<br><br>DoB<br><br>5/1<br><br>Tum<br><br>DoB                                                                                                    | *******<br>*******<br><br>1406<br><br>946<br><br>6546<br>                             | ***** | **** | **** | * * * * * * | ***** | *****       | ****  | * * * * * * | **** |
| UPL:<br>****<br>ULT:<br>****<br>PAT<br><br>BOD<br><br>PAT<br><br>PAT<br><br>PAT<br><br>7<br><br>7<br><br>7                       | ICATE R<br>*******<br>IPLE PR<br>*******<br>11648<br>Topo<br>C444<br>11648<br>11648<br>Topo<br>C444                                                                                                    | ECORDS<br>************************************                           | *********<br>NANT TUM<br>********<br>Beh<br>3<br>                 | *****<br>IOUR CC<br>*****<br>Sex<br>                          | **************************************             | *******<br>*******<br><br>DoB<br><br>Tum<br><br>DoB<br><br>5/1<br>                                                                                                    | ********<br>********<br><br>1406<br><br>946<br><br>6546<br><br>946<br>                | ***** | **** | **** | * * * * * * | ***** | *****       | ****  | * * * * * * | **** |
| UPL:<br>****<br>ULT:<br>****<br>PAT<br><br>BoD<br><br>7<br><br>BoD<br><br>7<br><br>7<br><br>PAT<br><br>PAT<br><br>PAT            | ICATE R<br>*******<br>IPLE PR<br>*******<br>11648<br>Topo<br>C444<br>Topo<br>C444<br>Topo<br>C445<br>C445                                                                                                    | ECORDS<br>************************************                           | NANT TUM                                                          | *****<br>iour c<br>*****<br><br>Sex<br><br>Sex<br><br>Sex<br> | **************************************             | *******<br>*******<br>DoB<br><br>5/1<br><br>Tum<br>DoB<br><br>5/1<br><br>5/1<br><br>Tum                                                                                                    | ********<br>********<br>1406<br><br>946<br><br>6546<br><br>946<br><br>946<br><br>1722 | ***** | **** | **** | * * * * * * | ***** | *****       | ****  | * * * * * * | **** |
| UPL:<br>****<br>PAT<br><br>BoD<br><br>7<br>PAT<br><br>BoD<br><br>7<br>PAT<br><br>BoD<br><br>BoD<br><br>BoD<br><br>BoD<br><br>BoD | ICATE R<br>*******<br>IPLE PR<br>*******<br>11648<br>Topo<br>C444<br>11648<br>11648<br>11648<br>C445<br>11648<br>11648<br>1 | ECORDS<br>************************************                           | *********<br>NANT TUM<br>*********<br>Beh<br>3<br>Beh<br>3<br>Beh | *****<br>IOUR CC<br>*****<br>                                 | **************************************             | *******<br>********<br>Tum<br>DoB<br><br>5/1<br><br>DoB<br><br>5/1<br><br>DoB<br><br>DoB | *******<br>********<br><br>946<br><br>6546<br><br>946<br><br>1722.                    | ***** | **** | **** | * * * * * * | ***** | *****       | ****  | * * * * * * | **** |

Summary of errors by code: see Annex 2 – List of error and warning codes

Summary of warnings by code: see Annex 2 – List of error and warning codes

Multiple primary malignant tumour check: for each multiple primary tumour warning the following variables are reported: *PAT*, *Tum*, *BoD* (basis of diagnosis), *Topo* (topography), *Morpho* (morphology), *Beh* (behaviour), Sex, *DoI* (date of incidence), *DoB* (date of birth)

#### **Detail:** page(s) with errors and warnings

| PAT 3 | 17   |        |     |     | Tum 31 |        |                |              |                  |
|-------|------|--------|-----|-----|--------|--------|----------------|--------------|------------------|
| BoD   | Торо | Morpho | Beh | Sex | Dol    | DoB    | Var_Name       | Var_Value    | Error_Code       |
| 2     | C724 | 9560   | 0   | 2   | 6/2005 | 5/1932 | Autopsy        | 2            | E-OUTR           |
|       |      |        |     |     |        |        | Morpho<br>BoD  | 9560<br>2    | W-BDMO<br>W-BDMO |
| PAT 3 | 48   |        |     |     | Tum 34 |        |                |              |                  |
| BoD   | Торо | Morpho | Beh | Sex | DoI    | DoB    | Var_Name       | Var_Value    | Error_Cod        |
| 5     | C424 | 9871   | 3   | 2   | 5/2007 | 3/2000 | Morpho<br>Topo | 9871<br>C424 | W-MOTO<br>W-MOTO |

Errors and warnings: for each warning or error the following variables are reported: *PAT*, *Tum*, *Topo* (topography), *Morpho* (morphology), *Beh* (behaviour), Sex, *DoI* (date of incidence), *DoB* (date of birth), *Var\_Name* and *Var\_Value* (list of variables which caused the warning or error to be returned by the JRC-ENCR QCS, and their values), *Error\_Code* (code according to list in *Annex 2 – List of error and warning codes*)

#### The following screenshots refer to the *QCS-Incidence-Output.csv* file:

| Line_nr 💌 | 2_Patient_ID * | 3_Tumour_ID 🔻 | 1_Flag * | 13_Topo 🖅 | 14_Morpho * | 15_Beh 💌 | 7_Sex 🔻 | Dol 💌      | DoB 💌     | Error_code * | Error_Description                    | Var1_Name    | Var1_Value | Var2_Name *   | Var2_Va 🔻 |
|-----------|----------------|---------------|----------|-----------|-------------|----------|---------|------------|-----------|--------------|--------------------------------------|--------------|------------|---------------|-----------|
| 209       | 13198          | 1             | 1 1      | C421      | 9731        | 3        | 2       | 04/11/2014 | 02/12/195 | W-MOTO       | Morphology + Topography not valid    | 13_Topo      | C421       | 14_Morpho     | 973       |
| 213       | 13490          | 1             | 1 1      | C539      | 8000        | 3        | 2       | 30/06/2014 | 26/06/197 | W-BDMS       | Morphology not specific enough (p.30 | 0) 14_Morpho | 8000       | 12_BoD        |           |
| 217       | 13498          | 1             | 1        | C445      | 8090        | 3        | 1       | 29/03/2014 | 31/05/196 | W-TOLA       | Topography + Laterality not valid    | 13_Topo      | C445       | 23_Laterality |           |
| 251       | 13555          | 2             | 2 1      | C445      | 8092        | 3        | 1       | 17/08/2014 | 10/10/197 | W-TOLA       | Topography + Laterality not valid    | 13_Topo      | C445       | 23_Laterality |           |
| 444       | 13787          | 1             | 1 1      | C445      | 8743        | 2        | 1       | 09/10/2014 | 21/10/195 | E-MOBE       | Morphology + Behavior not valid      | 14_Morpho    | 8743       | 15_Beh        |           |
| 874       | 14002          | 1             | 1        | C445      | 8743        | 2        | 1       | 10/11/2014 | 10/10/195 | W-TOLA       | Topography + Laterality not valid    | 13_Topo      | C445       | 23_Laterality |           |
| 1903      | 15011          | 1             | 1 1      | C421      | 9761        | 3        | 1       | 15/09/2015 | 23/11/196 | W-MOTO       | Morphology + Topography not valid    | 13_Topo      | C421       | 14_Morpho     | 976       |
| 1951      | 15077          | 1             | 1        | C445      | 8743        | 2        | 2       | 19/09/2015 | 02/03/194 | E-MOBE       | Morphology + Behavior not valid      | 14_Morpho    | 8743       | 15_Beh        |           |
| 2566      | 15701          | 1             | 1        | C421      | 9960        | 3        | 2       | 01/11/2015 | 14/03/194 | W-BDMS       | Morphology not specific enough (p.30 | 0) 14_Morpho | 9960       | 12_BoD        |           |
| 2571      | 15709          | 1             | 1 1      | C445      | 8090        | 3        | 2       | 10/10/2015 | 27/03/194 | W-TOLA       | Topography + Laterality not valid    | 13_Topo      | C445       | 23_Laterality |           |
| 2575      | 15722          | 1             | 1        | C421      | 9962        | 3        | 1       | 23/09/2015 | 18/01/193 | W-BDMU       | BoD + Morpho/Beh (p.30)              | 14_Morpho    | 9962       | 12_BoD        |           |
| 2756      | 15929          | 1             | 1        | L C421    | 9731        | 3        | 1       | 12/08/2015 | 15/08/193 | 8 W-MOTO     | Morphology + Topography not valid    | 13 Topo      | C421       | 14 Morpho     | 973       |

#### **Detail: left part**

| Line_nr 🖃 | 2_Patient_ID 🖃 | 3_Tumour_ID 🕞 | 1_Flag 🖵 | 13_Торо 🗊 | 14_Morpho 🖵 | 15_Beh 🖵 7 | _Sex 🗸 | Dol        | DoB 🖵      |
|-----------|----------------|---------------|----------|-----------|-------------|------------|--------|------------|------------|
| 209       | 13198          | 1             | 1        | C421      | 9731        | 3          | 2      | 04/11/2014 | 02/12/1958 |
| 213       | 13490          | 1             | 1        | C539      | 8000        | 3          | 2      | 30/06/2014 | 26/06/1970 |
| 217       | 13498          | 1             | 1        | C445      | 8090        | 3          | 1      | 29/03/2014 | 31/05/1967 |
| 251       | 13555          | 2             | 1        | C445      | 8092        | 3          | 1      | 17/08/2014 | 10/10/1972 |
| 444       | 13787          | 1             | 1        | C445      | 8743        | 2          | 1      | 09/10/2014 | 21/10/1953 |
| 874       | 14002          | 1             | 1        | C445      | 8743        | 2          | 1      | 10/11/2014 | 10/10/1952 |
| 1903      | 15011          | 1             | 1        | C421      | 9761        | 3          | 1      | 15/09/2015 | 23/11/1969 |
| 1951      | 15077          | 1             | 1        | C445      | 8743        | 2          | 2      | 19/09/2015 | 02/03/1947 |
| 2566      | 15701          | 1             | 1        | C421      | 9960        | 3          | 2      | 01/11/2015 | 14/03/1948 |
| 2571      | 15709          | 1             | 1        | C445      | 8090        | 3          | 2      | 10/10/2015 | 27/03/1943 |
| 2575      | 15722          | 1             | 1        | C421      | 9962        | 3          | 1      | 23/09/2015 | 18/01/1934 |
| 2756      | 15929          | 1             | 1        | C421      | 9731        | 3          | 1      | 12/08/2015 | 15/08/1933 |

#### **Detail: right part**

| Error_code | Error_Description                     | Var1_Name | Var1_Value 🗸 | Var2_Name 🚽   | Var2_Value - Var3_Name - |
|------------|---------------------------------------|-----------|--------------|---------------|--------------------------|
| W-MOTO     | Morphology + Topography not valid     | 13_Topo   | C421         | 14_Morpho     | 9731                     |
| W-BDMS     | Morphology not specific enough (p.30) | 14_Morpho | 8000         | 12_BoD        | 7                        |
| W-TOLA     | Topography + Laterality not valid     | 13_Topo   | C445         | 23_Laterality | 3                        |
| W-TOLA     | Topography + Laterality not valid     | 13_Topo   | C445         | 23_Laterality | 3                        |
| E-MOBE     | Morphology + Behavior not valid       | 14_Morpho | 8743         | 15_Beh        | 2                        |
| W-TOLA     | Topography + Laterality not valid     | 13_Topo   | C445         | 23_Laterality | 2                        |
| W-MOTO     | Morphology + Topography not valid     | 13_Topo   | C421         | 14_Morpho     | 9761                     |
| E-MOBE     | Morphology + Behavior not valid       | 14_Morpho | 8743         | 15_Beh        | 2                        |
| W-BDMS     | Morphology not specific enough (p.30) | 14_Morpho | 9960         | 12_BoD        | 5                        |

# 6 How to interpret the output of incidence files created by the QCS

This section describes how to interpret the outcomes of the JRC-ENCR QCS for some of the variables having an impact on the incidence estimation. Some examples of warnings on TNM and on multiple primary tumours are also reported.

The code of the errors starts by **E**(-XXXX) and the code of the warnings by **W**(-XXXX).

#### 1) Errors due to variable values and their format

#### • **E-OUTR**: out of range.

When the variables have values different from the ones allowed by the new *Call for Data Protocol* or the 2018 update of the JRC Technical Report (<u>https://encr.eu/sites/default/files/inline-files/Cancer Data Quality Checks</u> <u>Procedure Report online 0.pdf</u>) the QCS returns error E-OUTR.

| PAT | 000001 |        |     |     | Tum 02 |        |          |           |            |
|-----|--------|--------|-----|-----|--------|--------|----------|-----------|------------|
| BoD | Торо   | Morpho | Beh | Sex | DOI    | DoB    | Var_Name | Var_Value | Error_Code |
| 1   | C427   | 9800   | 3   | 2   | 9/2010 | 2/1924 | Торо     | C427      | E-OUTR     |

In this example the QCS gives the error E-OUTR because topography C427 does not exist in the International Classification of Diseases for Oncology, third edition<sup>15</sup> (ICD-O-3).

<sup>&</sup>lt;sup>15</sup> International Classification of Diseases for Oncology, Third Edition, First Revision. Geneva: World Health Organization, 2013.

| PAT | 000002 |        |     |     | Tum 01  |        |          |           |            |
|-----|--------|--------|-----|-----|---------|--------|----------|-----------|------------|
| BoD | Торо   | Morpho | Beh | Sex | Dol     | DoB    | Var_Name | Var_Value | Error_Code |
| 7   | C620   | 9999   | 9   | 1   | 10/2012 | 4/1935 | Morpho   | 9999      | E-OUTR     |
|     |        |        |     |     |         |        | Beh      | 9         | E-OUTR     |

In this example the QCS returns error E-OUTR because morphology 9999 does not exist in the ICD-O-3, and value 9 is not allowed according to the call for data protocol.

• **E-MISS**: value missing.

| PAT | 000003 |        |     |     | <br>Tum 01 |        |          |           |            |
|-----|--------|--------|-----|-----|------------|--------|----------|-----------|------------|
| BoD | Торо   | Morpho | Beh | Sex | DOI        | DoB    | Var_Name | Var_Value | Error_Code |
| 7   | C187   |        | 3   | 1   | 8/2011     | 3/1945 | Morpho   |           | E-MISS     |

In this example the QCS returns error E-MISS because variable morphology (which impacts on incidence calculations) has a missing value.

• **E-AGEC**: Age is invalid or missing, and it is impossible to calculate.

| PAT | 000004 |        |     |     | Tum 01  |         |                   |                     |                                      |
|-----|--------|--------|-----|-----|---------|---------|-------------------|---------------------|--------------------------------------|
| BoD | Торо   | Morpho | Beh | Sex | DOI     | DoB     | Var_Name          | Var_Value           | Error_Code                           |
| 7   | C169   | 8140   | 3   | 2   | 11/2013 | 99/9999 | Age<br>YoB<br>YoI | 999<br>9999<br>2013 | E-AGEC<br>E-AGEC<br>E-AGEC<br>E-AGEC |

In this example the QCS gives error E-AGEC because variable *age* (which impacts on incidence calculations) is unknown and cannot be calculated.

• **E-FORM**: format error.

| PAT | 000005 |        |     |     | <br>Tum 01 |        |          |           |            |
|-----|--------|--------|-----|-----|------------|--------|----------|-----------|------------|
| BoD | торо   | Morpho | Beh | Sex | Dol        | DoB    | Var_Name | Var_Value | Error_Code |
| 7   | C443   | 80984  | 3   | 1   | 9/2011     | 2/1933 | Morpho   | 80984     | E-FORM     |

In this example the QCS gives error E-FORM because morphology should have four digits instead of five according to the ICD-O-3.

#### 2) Errors due to inconsistency of the dates.

• **E-CoDA**: date of birth and date of incidence are not consistent.

| PAT | 000006 |        |     |     | Tum 01  |        |          |                      |   |
|-----|--------|--------|-----|-----|---------|--------|----------|----------------------|---|
| BoD | Торо   | Morpho | Beh | Sex | Dol     | DoB    | Var_Name | Var_Value Error_Code | ł |
| 7   | C159   | 8140   | 3   | 2   | 12/1992 | 8/2016 | УоВ      | 2016 E-CoDA          |   |

In this example the QCS is gives error E-CoDA because the year of birth is later than the year of incidence.

| PAT | 000007 |        |     |     | Tum 01 |        |          |           |            |
|-----|--------|--------|-----|-----|--------|--------|----------|-----------|------------|
| BoD | Торо   | Morpho | Beh | Sex | Dol    | DoB    | Var_Name | Var_Value | Error_Code |
| 7   | C741   | 9490   | 3   | 1   | 2/1992 | 3/1992 | МоВ      | 3         | E-CoDA     |

In this example the QCS gives error E-CoDA because the month of birth occurs after the year of incidence.

• **E-CoDV**: date of the incidence and date of the last known vital status are not consistent.

| PAT |                                                |
|-----|------------------------------------------------|
|     |                                                |
| BoD | Error_Code                                     |
| 2   | E-CoDV<br>E-CoDV<br>E-CoDV<br>E-CoDV<br>E-CoDV |
| 2   |                                                |

In this example the QCS gives error E-CoDV because the date (year) of incidence occurs later than the date (year) of last known vital status.

| PAT 0 | 00009    |        |     |     | <br>Tum 01 |         |            |           |                  |
|-------|----------|--------|-----|-----|------------|---------|------------|-----------|------------------|
| BoD   | <br>Торо | Morpho | Beh | Sex | Dol        | DoB     | Var Name   | Var Value | Error Code       |
|       |          |        |     |     |            |         |            |           |                  |
| 2     | C160     | 8000   | 3   | T   | 6/2009     | 10/1924 | MOI<br>YOI | 6<br>2009 | E-CoDV<br>E-CoDV |
|       |          |        |     |     |            |         | MoF<br>YoF | 4<br>2009 | E-CoDV<br>E-CoDV |

In this example the QCS gives error E-CoDV because the date (month) of incidence occurs later than the date (month) of last known vital status.

# 3) Errors and warnings due to tumour and demographic variables combinations.

#### • **E-SETO**: sex and topography combinations are not valid.

| PAT | 000010 |        |     |     | Tum 01  |        |             |           |                  |
|-----|--------|--------|-----|-----|---------|--------|-------------|-----------|------------------|
| BoD | Торо   | Morpho | Beh | Sex | DoI     | DoB    | Var_Name    | Var_Value | Error_Code       |
| 2   | C569   | 8000   | 3   | 1   | 10/2013 | 3/1935 | Sex<br>Topo | 1<br>C569 | E-SETO<br>E-SETO |

In this example the QCS returns error E-SETO because the combination topography=C569 (ovary) and sex=1 (men) is not valid.

• **W-AGMT**: age and morphology/topography combinations are unlikely.

| PAT | 000011 |        |     |     | Tum 01  |         |               |           |                  |
|-----|--------|--------|-----|-----|---------|---------|---------------|-----------|------------------|
| BoD | Торо   | Morpho | Beh | Sex | Dol     | DoB     | Var_Name      | Var_Value | Error_Code       |
| 7   | C424   | 9652   | 3   | 1   | 12/2003 | 10/2003 | Age<br>Morpho | 0<br>9652 | W-AGMT<br>W-AGMT |

In this example the QCS gives warning W-AGMT because the morphology 9652 (Hodgkin lymphoma, mixed cellularity, NOS) is unlikely between ages 0-2.

| PAT | 000012 |        |     |     | Tum 01 |        |                       |                    |                            |
|-----|--------|--------|-----|-----|--------|--------|-----------------------|--------------------|----------------------------|
| BoD | Торо   | Morpho | Beh | Sex | Dol    | DoB    | Var_Name              | Var_Value          | Error_Code                 |
| 7   | C619   | 8140   | 3   | 1   | 3/2007 | 5/1996 | Age<br>Topo<br>Morpho | 10<br>C619<br>8140 | W-AGMT<br>W-AGMT<br>W-AGMT |

In this example the QCS gives warning W-AGMT because the topography= C619 (prostate) in combination with morphology 8140/3 (adenocarcinoma, NOS) is unlikely under the age of 40.

#### 4) Errors and warnings due to tumour variables combinations.

 W-MOBE: morphology and behaviour combinations are not included in the ICD-0-3

According to Rule F of the ICD-O-3 it is exceptionally possible to have a morphology and behaviour combination not listed in the ICD-O-3, so the current version of the QCS reports as warnings such combinations. Previous versions of the QCS were reporting the morphology and behaviour combinations not listed in the ICD-O-3 as errors (E-MOBE).

| PAT | 000013 |        |     |     | Tum 01 |        |               |           |                  |
|-----|--------|--------|-----|-----|--------|--------|---------------|-----------|------------------|
| BoD | Торо   | Morpho | Beh | Sex | DOI    | DoB    | Var_Name      | Var_Value | Error_Code       |
| 7   | C569   | 8621   | 3   | 2   | 4/2005 | 6/1982 | Morpho<br>Beh | 8621<br>3 | W-MOBE<br>W-MOBE |

In this example the QCS gives error W-MOBE because morphology=8621 (granulosa cell-theca cell tumour) with behaviour=3 (malignant tumour) is not listed in the ICD-O-3.

The combination of morphology and behaviour presented in the example above is possible, but unlikely.

| PAT | 000014 |        |     |     | Tum 01  |        |               |           |                  |  |
|-----|--------|--------|-----|-----|---------|--------|---------------|-----------|------------------|--|
| BoD | Торо   | Morpho | Beh | Sex | DoI     | DoB    | Var_Name      | Var_Value | Error_Code       |  |
| 7   | C421   | 9950   | 1   | 1   | 12/1989 | 3/1921 | Morpho<br>Beh | 9950<br>1 | W-MOBE<br>W-MOBE |  |

In this example the QCS gives a W-MOBE warning because morphology 9950 (polycythaemia vera) has behaviour=3 (malignant tumour) in ICD-O-3.

This term (polycythaemia vera) changed from borderline tumour (behaviour=1) in ICD-O- $2^{16}$ , to malignant tumour (behaviour=3) in ICD-O-3.

 W-BDMU: basis of diagnosis and morphology/behaviour combinations are unlikely

| PAT | 000015 |        |     |     | Tum 01  |         |            |           |                  |
|-----|--------|--------|-----|-----|---------|---------|------------|-----------|------------------|
| BoD | Торо   | Morpho | Beh | Sex | Dol     | DoB     | Var_Name   | Var_Value | Error_Code       |
| 6   | C187   | 8210   | 2   | 2   | 11/1996 | 11/1922 | BoD<br>Beh | 6<br>2    | W-BDMU<br>W-BDMU |

In the example above the QCS returns warning W-BDMU because the combination behaviour=2 (in situ tumour) and base of diagnosis=6 (histology of a metastasis) is not valid.

| PAT | 000016 |        |     |     | Tum 01 |        |               |           |                  |
|-----|--------|--------|-----|-----|--------|--------|---------------|-----------|------------------|
| BoD | Торо   | Morpho | Beh | Sex | Dol    | DoB    | Var_Name      | Var_Value | Error_Code       |
| 6   | C421   | 9823   | 3   | 2   | 5/2013 | 7/1927 | Morpho<br>BoD | 9823<br>6 | W-BDMU<br>W-BDMU |

In the example below the QCS gives warning W-BDMU because the combination base of diagnosis=6 (histology of a metastasis) and morphology (9823) coded as haematological malignancy is very unlikely. Usually haematological malignancies are diagnosed by cytology (base of diagnosis=5) or histology (base of diagnosis=7).

<sup>&</sup>lt;sup>16</sup> International Classification of Diseases for Oncology, Second Edition. Geneva: World Health Organization, 1990.

• **W-BDMO**: morphology too specific according to the basis of diagnosis

| PAT | 000017 |        |     |     | Tum 01  |         |               |           |                  |
|-----|--------|--------|-----|-----|---------|---------|---------------|-----------|------------------|
| BoD | Торо   | Morpho | Beh | Sex | DoI     | DoB     | Var_Name      | Var_Value | Error_Code       |
| 2   | C209   | 8140   | 1   | 1   | 10/2014 | 11/1928 | Morpho<br>BoD | 8140<br>2 | W-BDMO<br>W-BDMO |

In the example above the QCS returns warning W-BDMO because it is very unlikely to identify behaviour=2 (in situ tumour) if basis of diagnosis=1 (clinical).

| PAT | 000018 |        |     |     | Tum 01  |        |            |           |                  |
|-----|--------|--------|-----|-----|---------|--------|------------|-----------|------------------|
| BoD | Торо   | Morpho | Beh | Sex | DoI     | DoB    | Var_Name   | Var_Value | Error_Code       |
| 2   | C199   | 8010   | 2   | 1   | 10/2017 | 1/1937 | BoD<br>Beh | 2         | W-BDMO<br>W-BDMO |

As in the previous example, the QCS gives warning W-BDMO because it is very unlikely to identify behaviour=2 (in situ tumour) being the basis of diagnosis=2 (clinical investigation).

• **W-BDMS**: morphology not specific enough according to the basis of diagnosis

| PAT | 000019 |        |     |     | <br>Tum 01 |        |               |           |                  |
|-----|--------|--------|-----|-----|------------|--------|---------------|-----------|------------------|
| PA1 |        |        |     |     |            |        |               |           |                  |
| BoD | Торо   | Morpho | Beh | Sex | DOI        | DoB    | Var_Name      | Var_Value | Error_Code       |
| 7   | C341   | 8000   | 3   | 2   | 10/2013    | 5/1943 | Morpho<br>BoD | 8000<br>7 | W-BDMS<br>W-BDMS |

In this example the QCS gives warning W-BDMS because morphology= 8000 (neoplasm, malignant) is not specific enough taking into account the basis of diagnosis=7 (histology of a primary tumour).

| PAT | 000020 |        |     |     | Tum 01 |        |               |           |                  |
|-----|--------|--------|-----|-----|--------|--------|---------------|-----------|------------------|
| BoD | Торо   | Morpho | Beh | Sex | DoI    | DoB    | Var_Name      | Var_Value | Error_Code       |
| 7   | C809   | 8001   | 3   | 2   | 5/2010 | 8/1934 | Morpho<br>BoD | 8001<br>7 | W-BDMS<br>W-BDMS |

Regarding the morphology and basis of diagnosis, this example is similar to the previous one. In addition, basis of diagnosis=7 (histology of a primary tumour) is not coherent with topography=C809 (unknown primary site).

• **W-BTNM**: behaviour and TNM combination not valid

| PAT | 000021 |        |     |     | Tum 01 |        |                 |              |                            |
|-----|--------|--------|-----|-----|--------|--------|-----------------|--------------|----------------------------|
| BoD | Торо   | Morpho | Beh | Sex | DoI    | DoB    | Var_Name        | Var_Value    | Error_Code                 |
| 7   | C629   | 9061   | 3   | 1   | 2/2011 | 9/1991 | Beh<br>pT<br>cT | 3<br>is<br>9 | W-BTNM<br>W-BTNM<br>W-BTNM |

In this example the QCS gives warning W-BTNM because behaviour=3 (malignant tumour) is not coherent with pathological T (pT)=is (carcinoma in situ).

#### • **W-MOGR**: morphology, behaviour and grade combinations are unlikely

| PAT | 000022 |        |     |     | Tum 01 |        |                        |                |                            |
|-----|--------|--------|-----|-----|--------|--------|------------------------|----------------|----------------------------|
| BoD | Торо   | Morpho | Beh | Sex | DoI    | DoB    | Var_Name               | Var_Value      | Error_Code                 |
| 7   | C569   | 8620   | 3   | 2   | 5/2012 | 7/1954 | Grade<br>Morpho<br>Beh | 5<br>8620<br>3 | W-MOGR<br>W-MOGR<br>W-MOGR |

The QCS gives warning W-MOGR because grade=5 (T-cell) is used to denote cell lineage for haematological malignancies (leukaemia and lymphoma). Morphology=8620 (granulosa cell tumour, malignant) is not a haematological malignancy.

| PAT | 000023 |        |     |     | Tum 01  |        |                        |                |                            |
|-----|--------|--------|-----|-----|---------|--------|------------------------|----------------|----------------------------|
| BoD | Торо   | Morpho | Beh | Sex | Dol     | DoB    | Var_Name               | Var_Value      | Error_Code                 |
| 7   | C445   | 9709   | 3   | 1   | 11/2013 | 4/1935 | Grade<br>Morpho<br>Beh | 6<br>9709<br>3 | W-MOGR<br>W-MOGR<br>W-MOGR |

In this example, the QCS gives warning W-MOGR because the morphology= 9709 (Cutaneous T-cell lymphoma, NOS) should have grade=5 (T-cell) instead of 6.

• **W-MOTO**: morphology and topography combinations are unlikely

| PAT | 000024 |        |     |     | Tum 01  |         |                |              |                  |
|-----|--------|--------|-----|-----|---------|---------|----------------|--------------|------------------|
| BoD | Торо   | Morpho | Beh | Sex | DoI     | DoB     | Var_Name       | Var_Value    | Error_Code       |
| 7   | C779   | 8070   | 3   | 1   | 12/2008 | 10/1946 | Morpho<br>Topo | 8070<br>C779 | W-MOTO<br>W-MOTO |

The QCS gives warning W-MOTO because topography=C779 (Lymph node, NOS) and morphology=8070 (squamous cell carcinoma, NOS); this combination is probably a metastasis and topography should be coded as C809.

| PAT | 000025 |        |     |     | Tum 01  |        |                |           |                  |
|-----|--------|--------|-----|-----|---------|--------|----------------|-----------|------------------|
| BoD | Торо   | Morpho | Beh | Sex | Dol     | DoB    | Var_Name       | Var_Value | Error_Code       |
| 7   | C539   | 8120   | 3   | 2   | 11/2007 | 9/1959 | Morpho<br>Topo |           | W-MOTO<br>W-MOTO |

- In the example above the QCS gives warning W-MOTO because topography=C539 (cervix uteri) and morphology=8120 (transitional cell carcinoma, NOS); this combination is very rare.
- **W-TNMM**: TNM and stage are present, but morphology is not included in the TNM

| PAT 000026 Tum 01 |      |        |     |     |         |        |                                                                       |                                                        |                                                                                                    |
|-------------------|------|--------|-----|-----|---------|--------|-----------------------------------------------------------------------|--------------------------------------------------------|----------------------------------------------------------------------------------------------------|
| BoD               | Торо | Morpho | Beh | Sex | DoI     | DoB    | Var_Name                                                              | Var_Value                                              | Error_Code                                                                                               |
| 7                 | C505 | 9120   | 3   | 2   | 11/2007 | 3/1971 | Topo<br>Morpho<br>TNM_ed<br>Stage<br>pT<br>pN<br>pM<br>cT<br>cN<br>cM | C505<br>9120<br>6<br>IIB<br>3<br>0<br>0<br>9<br>9<br>9 | W - TNMM<br>W - TNMM<br>W - TNMM<br>W - TNMM<br>W - TNMM<br>W - TNMM<br>W - TNMM<br>W - TNMM<br>W - TNMM |

In the example above the QCS returns warning W-TNMM because the case is a breast angiosarcoma (morphology=9120) with stage IIB. When topography=C50 (breast) only carcinomas should be staged.

#### • **W-TNMS**: TNM and stage are not consistent

| PAT 000027 Tum 01 |      |        |     |     |        |        |                                         |                                |                                                |
|-------------------|------|--------|-----|-----|--------|--------|-----------------------------------------|--------------------------------|------------------------------------------------|
| BoD               | Торо | Morpho | Beh | Sex | DoI    | DoB    | Var_Name                                | Var_Value                      | Error_Code                                     |
| 7                 | C502 | 8140   | 3   | 2   | 8/2013 | 6/1965 | Topo<br>Morpho<br>TNM_ed<br>Stage<br>pT | C502<br>8140<br>7<br>IIIA<br>3 | W-TNMS<br>W-TNMS<br>W-TNMS<br>W-TNMS<br>W-TNMS |
|                   |      |        |     |     |        |        | pN<br>pM<br>cT<br>cN                    | 1<br>1<br>9<br>9               | W-TNMS<br>W-TNMS<br>W-TNMS<br>W-TNMS           |
|                   |      |        |     |     |        |        | cM<br>Grade<br>Age<br>Beh               | 9<br>3<br>48<br>3              | W – TNMS<br>W – TNMS<br>W – TNMS<br>W – TNMS   |

In the example above the QCS returns warning W-TNMS because the case is a breast carcinoma with pT=3, pN=1, pM=1 and Stage=IIIA. This combination is not consistent; perhaps either pM is actually 0, or stage is equal to IV.

#### 5) Warnings for multiple primary tumours.

| PAT | 00002 | 8      |     |     |         | Tum 01  |
|-----|-------|--------|-----|-----|---------|---------|
| BoD | торо  | Morpho | Beh | Sex | DOI     | Dob     |
| 7   | C717  | 8000   | 3   | 2   | 12/2016 | 12/1954 |
| PAT | 00002 | 8      |     |     |         | Tum 02  |
| BoD | Торо  | Morpho | Beh | Sex | DOI     | DoB     |
| 7   | C717  | 9590   | 3   | 2   | 11/2016 | 12/1954 |

In this example, the QCS gives warning for multiple primary tumours because probably the two records are the same tumour.

| PAT | 00002 | 9      |     |     |         | Tum 01 |
|-----|-------|--------|-----|-----|---------|--------|
| BoD | Торо  | Morpho | Beh | Sex | DOI     | DoB    |
| 7   | C679  | 8130   | 3   | 2   | 5/2003  | 1/1930 |
| PAT | 00002 | 9      |     |     |         | Tum 02 |
| BoD | Торо  | Morpho | Beh | Sex | Dol     | DoB    |
| 7   | C809  | 8000   | 3   | 2   | 11/2010 | 1/1930 |

The QCS gives warning for multiple primary tumours because probably the two records are the same tumour.

| PAT | 00003 | 0      |     |     |         | Tum 01 |
|-----|-------|--------|-----|-----|---------|--------|
| BoD | Торо  | Morpho | Beh | Sex | Dol     | DoB    |
| 7   | C501  | 8500   | 3   | 2   | 1/2001  | 7/1960 |
| PAT | 00003 | 0      |     |     |         | Tum 02 |
| BoD | Торо  | Morpho | Beh | Sex | Dol     | DoB    |
| 7   | C508  | 8520   | 3   | 2   | 10/2002 | 7/1960 |

In this example, the QCS gives warning for multiple primary tumours because according to the 2004 International Rules for Multiple Primary cancer the two topographies are the same (C50), since the three first digits should be considered, and the two morphologies are included in the same morphology group. In this case, only one tumour should be considered for incidence analysis.

# Annex 1 – Known JRC-ENCR QCS issues and future improvements

The following is a list of the JRC-ENCR QCS issues that will be fixed at a later stage, and future improvements that are planned. See Annex 2 below for the definition of error and warning codes.

- The QCS accepts for variable Geo\_code only NUTS codes for the following Countries: Belgium, Bulgaria, Czechia, Denmark, Germany, Estonia, Ireland, Greece, Spain, France, Croatia, Italy, Cyprus, Latvia, Lithuania, Luxembourg, Hungary, Malta, Netherlands, Austria, Poland, Portugal, Romania, Slovenia, Slovakia, Finland, Sweden, United Kingdom and Switzerland. If a value is included for this variable, and the Country is not included in the list above an E-OUTR error is raised. This can be avoided by leaving the value blank. In future releases of the QCS there will be the possibility to input Geo\_code values also for the remaining European Countries.
- W-TNMS is raised incorrectly when topography is "C50", TNM edition is 6, pT is equal to "is", pN is "0", pM is "0" and stage is "0".
- Options *Enable detailed output report* and *Duplicate Check Valid Records* are not working correctly, and will be fixed in the next release of the JRC-ENCR QCS.

# Annex 2 – List of error and warning codes

The following is the list of error and warning codes reported in the two output files "*QCS-Incidence-Output.pdf*" and "*QCS-Incidence-Output.txt*". The page or table numbers referenced in the list are those of the 2018 update (version 1.1) of the 2014 ENCR-JRC report "A proposal on cancer data quality checks: one common procedure for European cancer registries".

#### Error codes

**E-AGEC**: Age is invalid or missing, and it is not possible to calculate the age by subtracting date of incidence from date of birth, since one or both dates are invalid or missing.

**E-AGED**: Calculated (Date of incidence – Date of birth) in years differs from variable *Age* by more than one year.

**E-CoDA**: Date of birth and date of incidence are not consistent, i.e. date of incidence occurs before date of birth.

**E-CoDV**: Date of last known vital status is not valid, e.g. when date of the incidence and date of the last known vital status are not consistent.

**E-DUPL**: The same patient ID/tumour ID combination is repeated in two or more records.

**E-ECOD**: ICD<sup>17</sup> edition and cause of death combination are not valid, e.g. cause of death=157 (pancreatic cancer) and ICD edition=10 (the correct value for pancreatic cancer is C25 for ICD-10, and 157 in ICD-7, ICD-8 and ICD-9). The check is performed for ICD editions from 7 to 10.

**E-FORM**: Format error, e.g. when a character value is used when a numeric one is required.

**E-MISS**: Value missing, e.g. when variable *morphology* is unknown. This applies to variables whose invalid/missing/unknown values have an impact on incidence statistics.

**E-OUTR**: Value out of range; value is not in agreement with the ones allowed by the 2015 call for data protocol or the 2018 update (for instance, behaviour=6).

**E-RECO**: The record has the wrong number of fields.

**E-SETO**: Sex and topography combinations are not valid (please refer to table 4 for the combinations between sex and topography considered to be unlikely).

<sup>&</sup>lt;sup>17</sup> International Classification of Diseases (<u>http://www.who.int/classifications/en/</u>)

#### Warning codes

**W-AGMT**: Unlikely age and morphology/topography combination. See table 3 for the list of unlikely and rare combinations of age and tumour type.

**W-BDMO**: Morphology too specific according to the basis of diagnosis. See page 30 for valid combinations of basis of diagnosis and morphology.

**W-BDMS**: Morphology not specific enough according to the basis of diagnosis. See page 30 for valid combinations of basis of diagnosis and morphology.

**W-BDMU**: Basis of diagnosis and morphology/behaviour combination is unlikely. See page 30 for valid combinations of basis of diagnosis and morphology.

**W-BDpM**: Basis of diagnosis and pM combination is not valid. If pM is not MX and is not missing then basis of diagnosis should be 5, 7 or 6 (see page 40).

**W-BDpN**: Basis of diagnosis and pN combination is not valid. If pN is not NX and is not missing then basis of diagnosis should be 5 or 7 (see page 40).

**W-BDpT**: Basis of diagnosis and pT combination is not valid. If pT is not TX and is not missing then basis of diagnosis should be 7 (see page 40).

**W-BEGR**: Behaviour and grade combination is not valid. Only malignant tumours (behaviour=3) should be graded. Tumours included in the table below should also be graded<sup>18</sup>

**W-BTNM**: Invalid behaviour and TNM combination, e.g. Behaviour=3 and pT=Tis (see page 41).

**W-EDIM**: TNM edition and pM are not consistent. The warning is returned when TNM edition is 7 or 8, and pM or cM are "X", since this value should be "0".

**W-MISS**: Value missing, e.g. when variable *Autopsy* is empty. This applies to variables whose invalid/missing/unknown values don't have an impact on incidence statistics. For some of these variables is it enough to input the correct missing value (e.g. "9" for *Autopsy*) in order to avoid the warning at all.

**W-MOBE**: Morphology and behaviour combinations are not included in the ICD-O-3.

**W-MOGR**: Morphology and grade combination is unlikely (warning is given according to tables 6 and 7).

| Topography | Morphology                            | Behaviour | Grade |
|------------|---------------------------------------|-----------|-------|
| C65-C68    | 8120-8131, 8020, 8031,<br>8082        | 1, 2      | 1-4   |
| Any        | 9384, 9421, 9383, 9394,<br>9412, 9506 | 1         | 1     |
| Any        | 9390, 9492, 9413, 9560,<br>9530       | 0         | 1     |
| Any        | 9505                                  | 1         | 1, 2  |
| Any        | 9361, 9539,                           | 1         | 2     |

<sup>18</sup> Non malignant tumours for which grade is allowed:

**W-MOTO**: Morphology and topography combination is unlikely (see table 8)

**W-MPMT**: Multiple primary tumour (p. 42) The quality checklist of warnings for Multiple Primary Tumours was developed by the JRC according to the current International Rules for Multiple Primary Cancers published in 2004 (<u>http://www.encr.eu/sites/default/files/pdf/MPrules\_july2004.pdf</u>), with the inclusion of behaviour 2 (in situ) and behaviour 1 (uncertain and unknown behaviour) urological tumours (C65-C68) as well as behaviour 1 and behaviour 0 (benign tumours) central nervous systems tumours (C70-C72 and C751-C753) in the multiple primary tumour checks.

**W-SEMO**: Sex and morphology combination is unlikely, e.g. female with seminoma. See table 5 for the list of unlikely combinations.

**W-TNME**: TNM and stage are present, but TNM edition is not valid or missing. The warning is returned since it is not possible to make a consistency check between TNM and stage.

**W-TNMM**: TNM and stage are present, but the morphology is not included in the TNM, e.g. when only carcinomas can be staged in a given topography, but stage is filled in for sarcomas.

**W-TNMS**: TNM and stage are not consistent, e.g. pT is 1, pN is 0, pM is 0 and stage is IV. In case both pathological (pT, pN and pM) and clinical (cT, cN and cM) TNM are provided for a tumour, the QCS will check the consistency between the pathological TNM and stage.

**W-UNKN**: A variable with no impact on incidence calculations, which however could be important for quality evaluations (e.g. basis of diagnosis) or survival analysis (e.g. year of follow up) has a missing value.

# Annex 3 – Running the JRC-ENCR QCS in background

#### Overview

The JRC-ENCR QCS application can be run in two different modes or "moods". For the time being, the following "moods" are available:

- **GUI** (standard execution): open the main window and wait for user's actions
- **Silent** (background process): run in background and validate the file passed as argument

When executed in *silent* mode, the application accepts the following arguments: -*m*=<*mode*> -*f*=<*path\_to\_data\_file*> -*s*=<*validation\_schema*>

Supported values are:

- -m: gui | silent
- -f: path to the file to be validated
- -s: incidence | lifetable | mortality | population

#### Warning

Some options are reserved for developing the application and MUST NOT be used by the final user:

- **-t**: index of the test to be executed
- -c: create the "checksum" files used to verify the integrity of the configuration

To acknowledge all options available from the command line, run the application with the **-h** option.

#### Sample scripts

The *samples* directory of the application contains two sample files showing examples of usage as a **background** process:

- Run-qcs.bat: example of executing the application in Windows OS
- run-qcs.sh: example of executing the application in Linux OS

**Remark**: the sample files listed above DO NOT provide complete management of possible execution errors, and DO NOT access (nor read, nor parse) the output reports produced at the end of the validation process. The actual management of the execution outcome MUST BE handled by the caller, with respect of his/her specific client's *execution context* (e.g. type of operative system, execution from webapp, execution as system service, etc.) and of the specific client's *needs and business* (e.g. validation of a single line, validation of big files, synchronous validation, asynchronous validation, etc.).

These sample files are provided only to show an example of executing the application as a background process and how to intercept the possible process outcomes.

#### **Output reports**

At the end of the validation process, the application should produce all output reports in path:

<application base path>/output

#### Guidelines

Some of the reports produced in the *output* directory are intended to be accessed directly by the final user, therefore are formatted in a human-friendly style (PDF or TXT). If the client application needs to read, parse, analyse or process the results of the validation process, usage of the following report is recommended:

• **QCS-Incidence-Output.csv**: read this file in order to acknowledge the detailed result of the validation process, line by line. This should be the core report when the application is run as a background process

#### GETTING IN TOUCH WITH THE EU

#### In person

All over the European Union there are hundreds of Europe Direct information centres. You can find the address of the centre nearest you at: <u>https://europa.eu/european-union/contact\_en</u>

#### On the phone or by email

Europe Direct is a service that answers your questions about the European Union. You can contact this service:

- by freephone: 00 800 6 7 8 9 10 11 (certain operators may charge for these calls),
- at the following standard number: +32 22999696, or
- by electronic mail via: <u>https://europa.eu/european-union/contact\_en</u>

#### FINDING INFORMATION ABOUT THE EU

#### Online

Information about the European Union in all the official languages of the EU is available on the Europa website at: <a href="https://europa.eu/european-union/index\_en">https://europa.eu/european-union/index\_en</a>

#### **EU publications**

You can download or order free and priced EU publications from EU Bookshop at: <u>https://publications.europa.eu/en/publications</u>. Multiple copies of free publications may be obtained by contacting Europe Direct or your local information centre (see <u>https://europa.eu/european-union/contact\_en</u>).

The European Commission's science and knowledge service Joint Research Centre

## **JRC Mission**

As the science and knowledge service of the European Commission, the Joint Research Centre's mission is to support EU policies with independent evidence throughout the whole policy cycle.

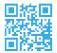

EU Science Hub ec.europa.eu/jrc

@EU\_ScienceHub

- **f** EU Science Hub Joint Research Centre
- in EU Science, Research and Innovation

EU Science Hub